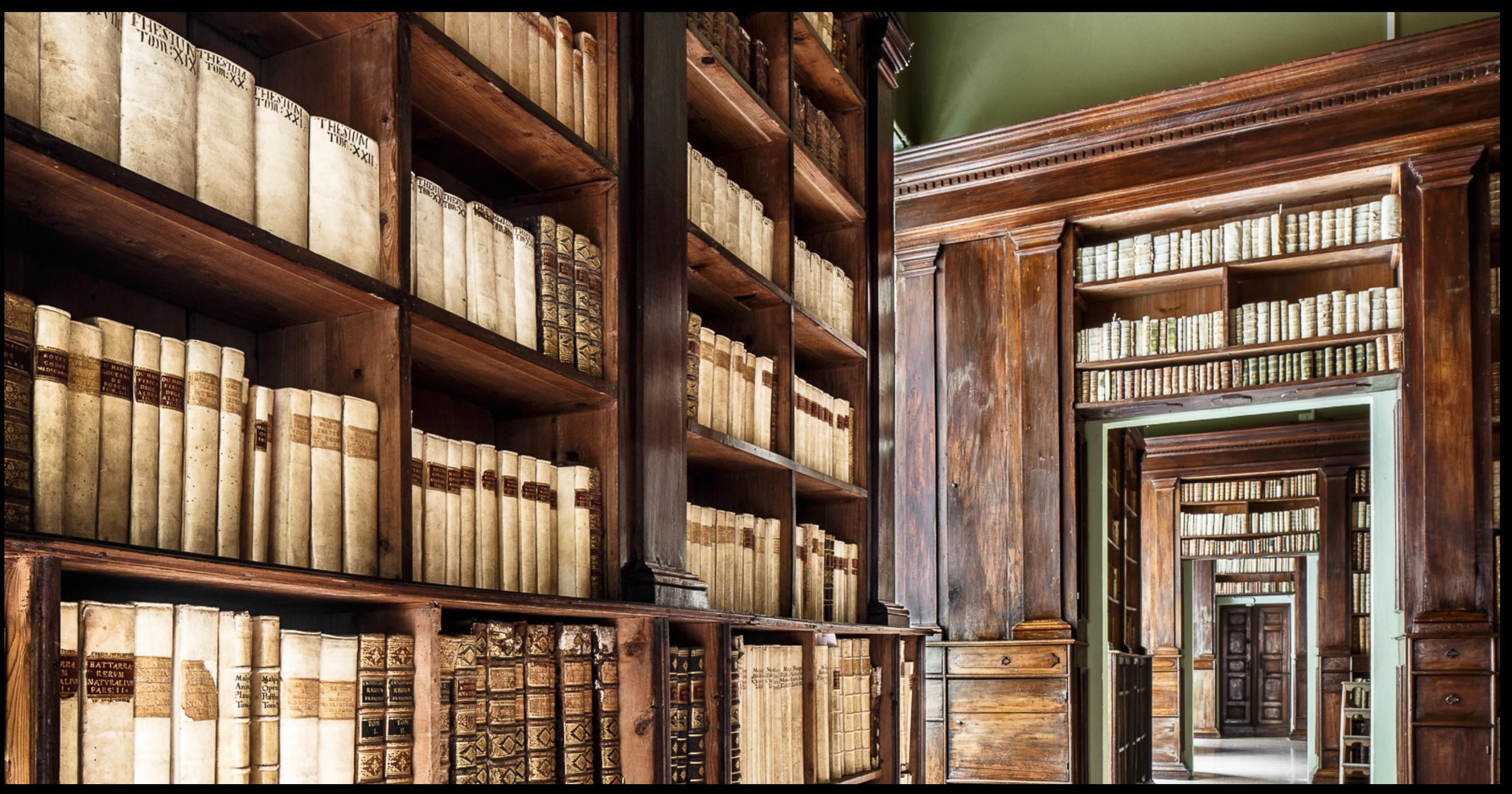

### Open access, Creative Commons e Wikipedia per le istituzioni culturali

Iolanda Pensa, presidente Wikimedia Italia/Responsabile settore ricerca "Cultura e territorio" Istituto design, SUSPI Sapere ditale, 26 marzo 2024, CC BY 4.0

Wiki Loves Monuments. Ivan Ciappelloni, Palazzo Gambalunga (Biblioteca Civica) - Sale seicentesche, Rimini, 2015, cc by-sa. https://commons.wikimedia.org/wiki/File:Biblioteca Gambalunga (Rimini)-4.jpg

Open access, Creative Commons e Wikipedia per le istituzioni culturali

1. Open Access per tutti. Qualsiasi istituzione può sostenere l'Open Access avvantaggiandosi delle licenze e degli strumenti Creative Commons e della collaborazione con Wikipedia e il suo ecosistema di progetti.

2. Basta comunciare. Per cominciare basta una open access policy e rendere disponibile anche solo una piccola selezione di contenuti (riproduzioni digitali di opere ma anche didascalie, materiale didattico, articoli e ricerche dei propri collaboratori, immagini dell'edificio…). Cominciate con qualcosa di semplice!

3. È semplice e gratis. Non costa niente e si può scegliere di partire con pochi piccoli passi.

Wikimedia Italia con i suoi coordinatori regionali e nazionali, e i volontari dei progetti Wikimedia e OpenStreetMap è a disposizione per aiutare.

#### Collaborare con l'ecosistema di Wikipedia aumenta visibilità, riuso e coinvolgimento utenti

### **L'ecosistema Wikimedia**

I contenuti dei progetti Wikimedia sono liberi e basati su software libero.

Chiunque può utilizzare e modificare tutta la documentazione per qualsiasi uso, anche con la stessa licenza libera).

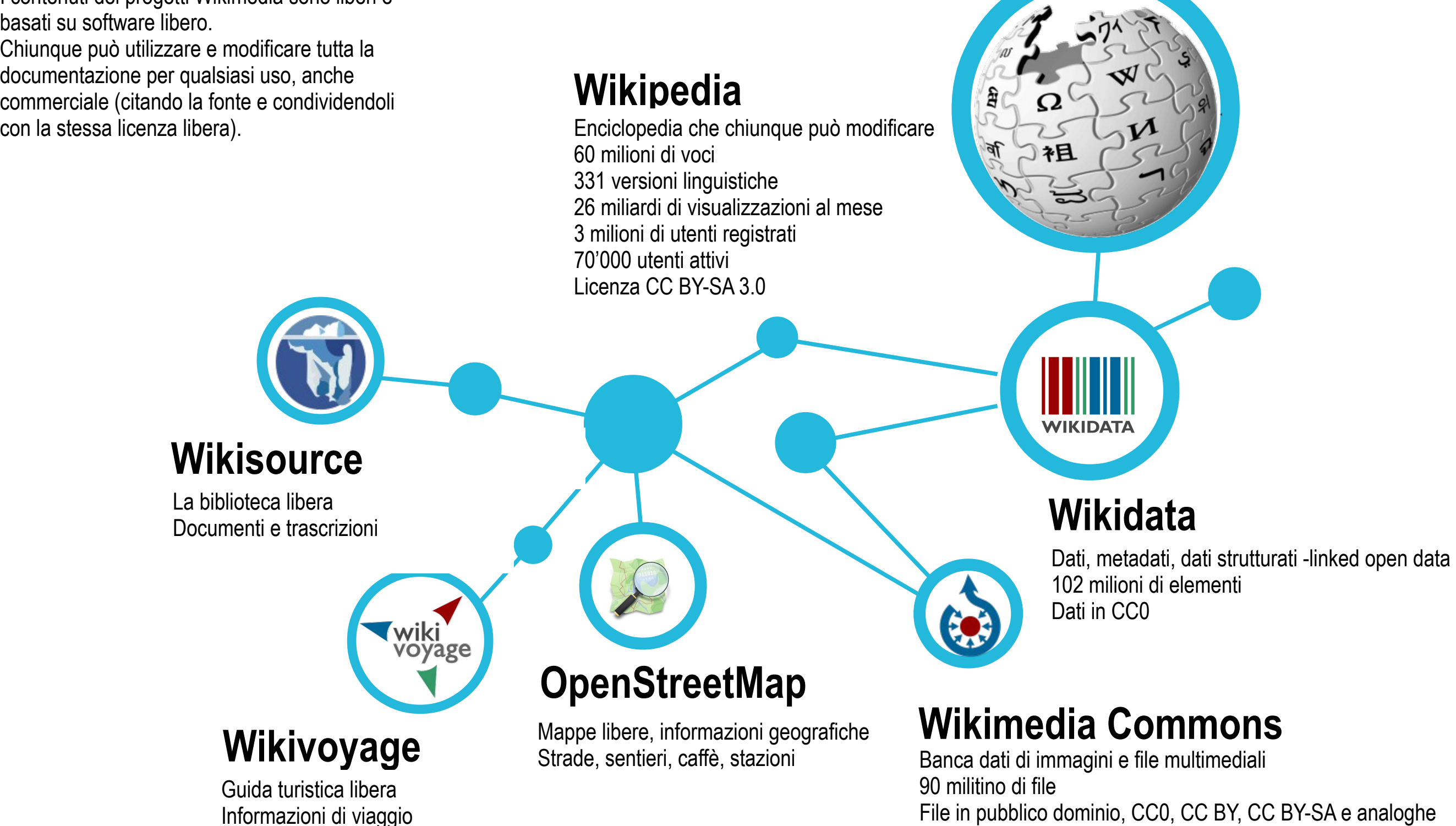

Wikipedia e i progetti Wikimedia sono siti Internet con la licenza cc by-sa gestiti da comunità di utenti che rispondono dei loro contributi.

Wikimedia Foundation è l'ente che sostiene Wikipedia e i progetti Wikimedia e ne gestisce i server.

Wikimedia Italia sostiene Wikipedia e i progetti Wikimedia in Italia.

Licenza CC BY-SA

*Ultimo aggiornamento: febbraio 2023 https://stats.wikimedia.org/#/all-projects*

### Perché l'Open Access

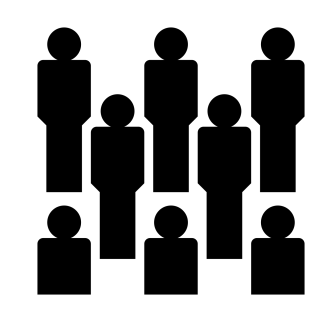

Visibilità

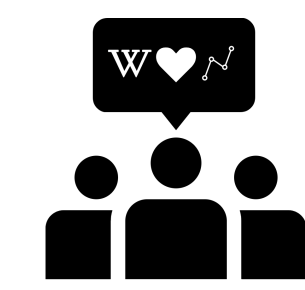

Per

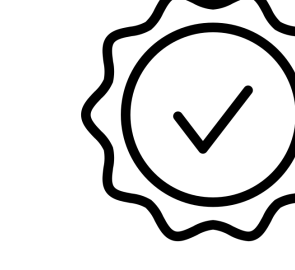

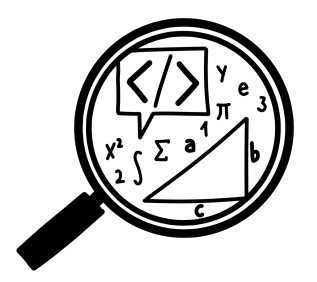

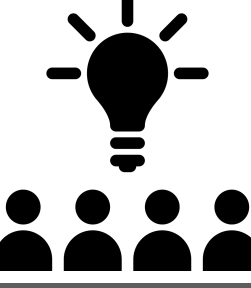

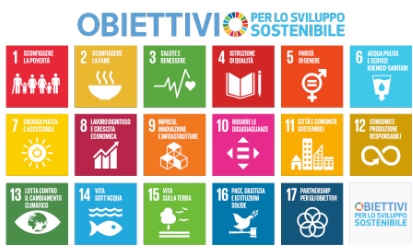

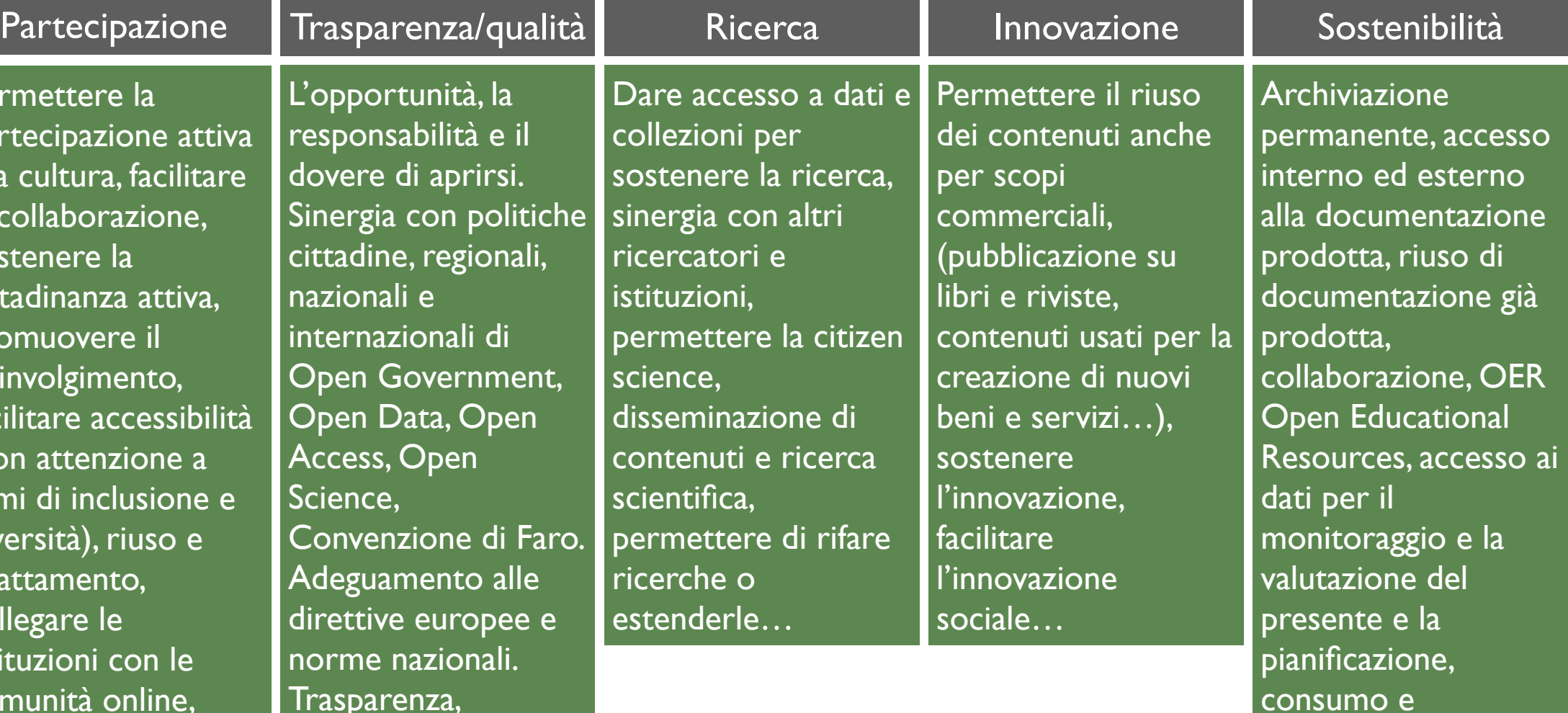

Rendere la documentazione digitale (dati, testi, immagini…) accessibile, potenziarne la disseminazione e la ridistribuzione anche da parte di terzi, raggiungere un più ampio pubblico, rendere pienamente pubblici beni pubblici o beni destinati al pubblico godimento. Rendere visibili i contenuti su Wikipedia, facilitare l'interoperabilità e il riuso dei dati con Wikidata…

par  $|$ alla  $la$ sos citt pro coi fac  $(cc$ temi di inclusione e  $|$ div  $\vert$  ada col isti co rendere possibili iniziative di crowdsourcing, Wikipedia, Wikidata, Wikimedia Commons, Wiki Loves Monuments, OpenStreetMap,

Wikisource…

Trasparenza, questioni etiche, privacy, miglioramento delle procedure, FAIR data,

interoperabilità…

consumo e produzioni responsabili, riparazione di macchine e diritto alla riparazione, eliminazione obsolescenza programmata…

### Perché l'Open Access

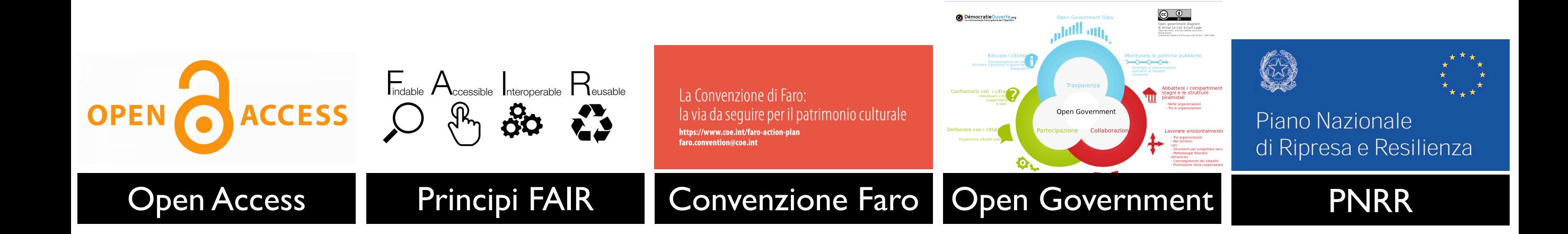

Potenziare accesso, inclusione, attenzione alla diversità

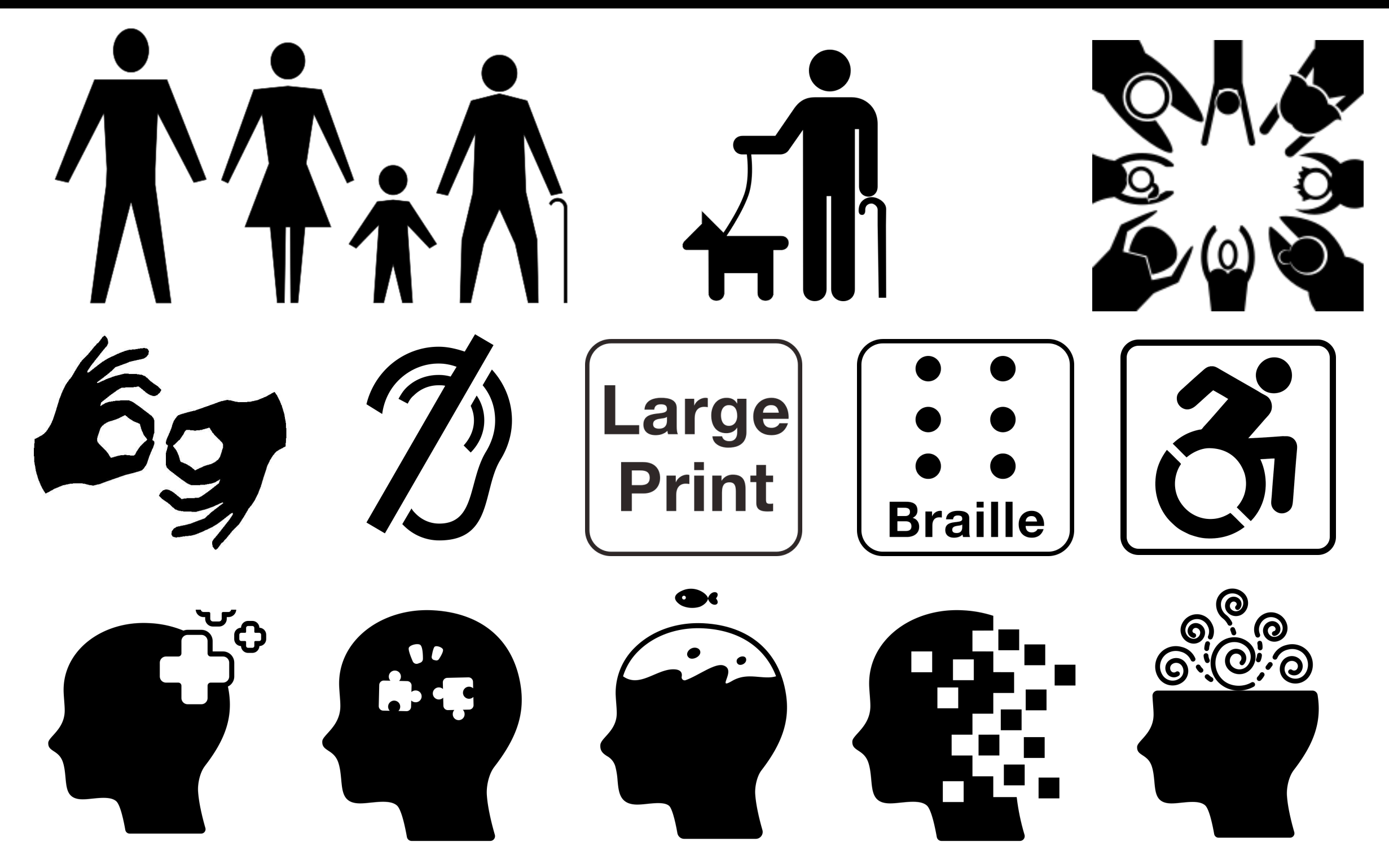

L'apertura di dati e contenuti permette la più ampia produzione di opere derivate e la realizzazione di nuovi prodotti e servizi adatti ad un numero più vasto ed eterogeneo di persone con sensibilità, origini, età, formazione e competenze diverse: app, traduzioni, adattamenti, versioni audio, versioni in linguaggio semplificato…

### Cosa bisogna fare

1. Decisione. Prendere la decisione (direttore, giunta comunale, assemblea dell'associazione). Si può usare il modello di adesione a Empowering Italian GLAMs come modello per raccogliere il sostegno della direzione.

2. Open Access Policy e autorizzazioni. Si può usare il modello di Open Access Policy e autorizzazione di Wikimedia Italia e Creative Commons Italia per dichiarare la propria adesione.

3. Selezione di contenuti. Rendere disponibili una selezione di contenuti con le licenze e gli strumenti Creativie Commons: immagini, riproduzioni digitali di opere in pubblico dominio, pubblicazioni interne, articoli e ricerca, materiale didattico, sito Internet dell'istituzione…

Opzionale ma utile:

\* Collaborare con Wikipedia e i progetti Wikimedia per rendere più visibili e facili da riusare i contenuti resi *Open*

*\** Comunicare al proprio pubblico che si è Open Access (sul proprio sito, sui propri canali di comunicazione) e documentare la propria esperienza.

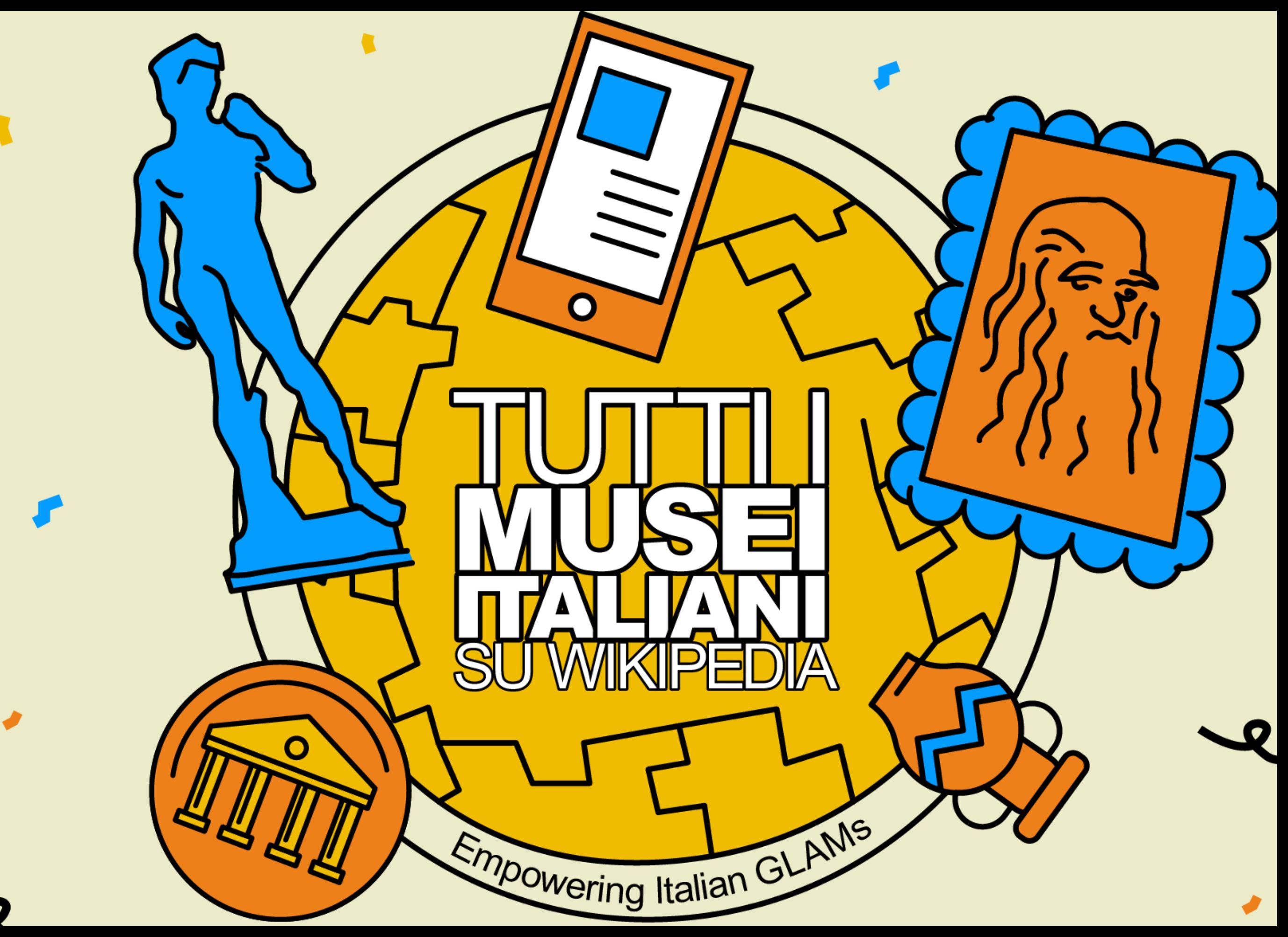

https://meta.wikimedia.org/wiki/Empowering\_Italian\_GLAMs

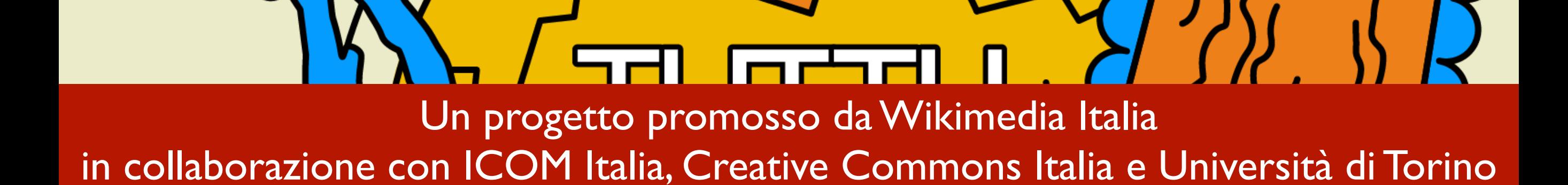

co-finanziato dalla Wikimedia Foundation

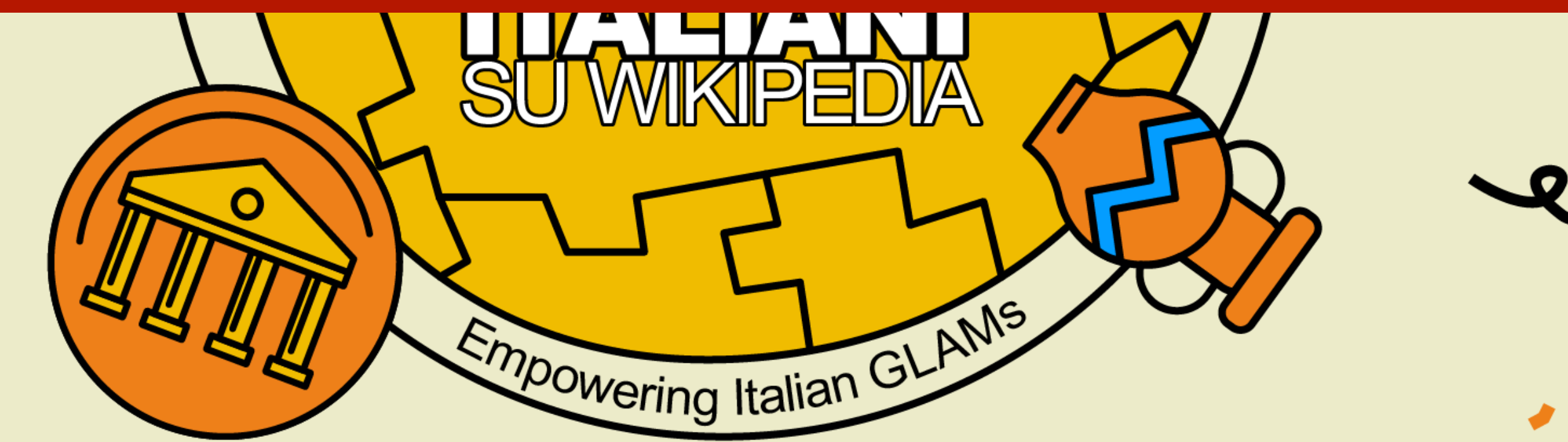

https://meta.wikimedia.org/wiki/Empowering\_Italian\_GLAMs

## Dal 2024 musei, archivi, biblioteche, università, teatri e terme ;-)

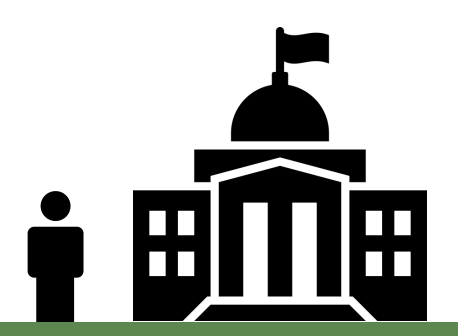

Istituzione gestito da una sola persona o volontari

\* Foto dell'istituzione in CC0 accompagnate dalla didascalia: esterno, interno, esempi emblematici della collezione \* Un testo che racconta la storia dell'istituzione (come è nata, chi lo ha creata, dove è stata collocata) e la collezione (in cosa consiste, quali sono i beni dell'istituzione, come sono organizzati, cosa vogliono raccontare) in CC0 \* L'istituzione si dota di una prima Open Access Policy affissa anche nella sua sede

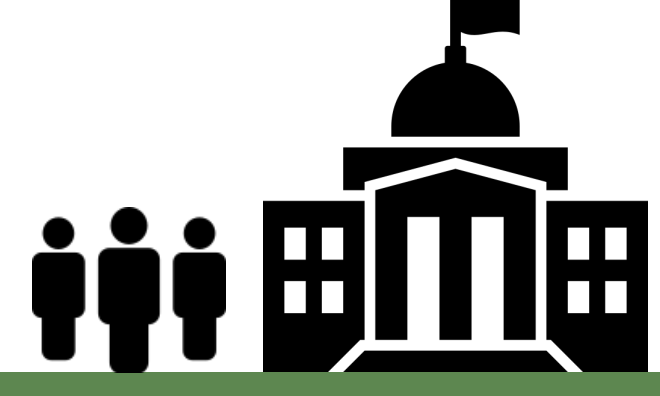

Istituzione con personale, sito internet e alcune collezioni digitalizzate

\* CC0 sul sito nel pie' di pagina \* Pubblicare sul sito la strategia di apertura di dati e contenuti dell'istituzione (Open Access Policy) \* Autorizzare l'accesso ad una

cartella con le riproduzioni digitali nella più alta risoluzione accompagnate dalle didascalie/ metadati (CC0) e dalla documentazione che racconta l'istituzione (CC BY se si tratta di testi di autori e CC0 per testi informativi)

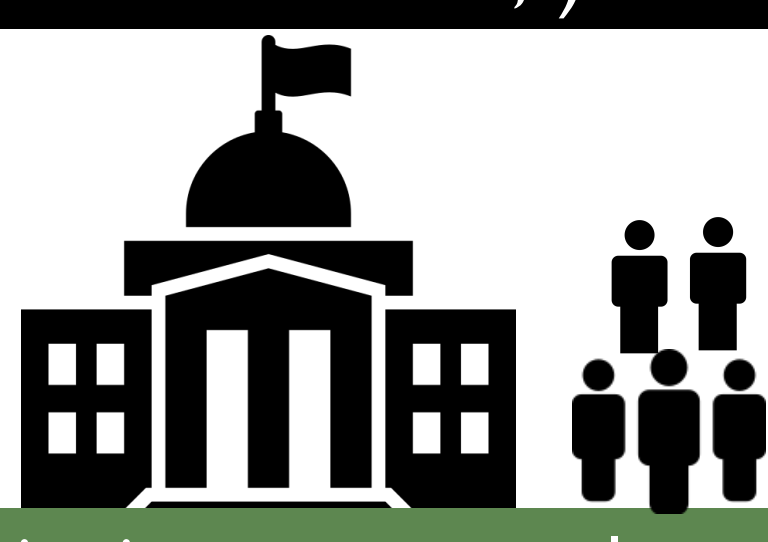

Istituzione con personale, riproduzioni digitali delle collezioni, attività di ricerca, catalogo online

\* Data Management Plan DMP per tutti i dati e contenuti dell'istituzione con il principio di "open by default"

#### https://meta.wikimedia.org/wiki/Empowering\_Italian\_GLAMs

20 immagini in CC0 Con strumenti e licenze libere Aderire all'Open Access con una Open Access Policy e autorizzazioni

Testo descrittivo in CC0 Revisione dati su Wikidata

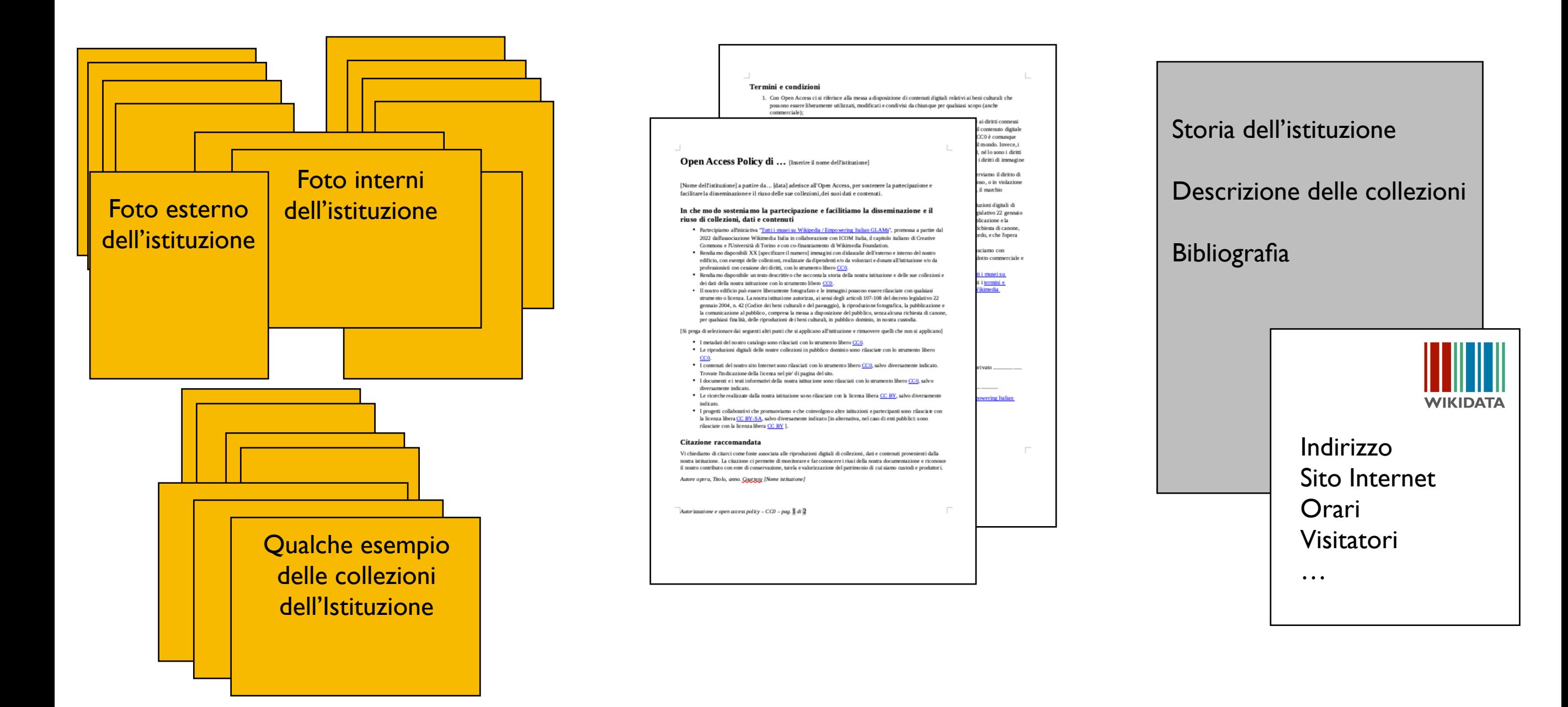

#### Percorso guidato, affiancamento e formazione di Wikimedia Italia gratuiti

### Tutti i musei su Wikipedia

#### Introduzione Cerca museo Referente Lettera di adesione Dati del museo Dati Wikipedia Autorizzazione Carica Immagini Conclusione

Contribuisci a Wikipedia e ai progetti Wikimedia con la documentazione della tua istituzione in Open Access. Il percorso guidato ti permetterà di:

- · Indicare il tuo museo e il referente, scaricare la lettera di adesione al progetto.
- Caricare un breve testo descrittivo della tua istituzione, controllare e correggere i dati della tua istituzione che si trovano su Wikidata e sono usati nelle voci di Wikipedia;
- Compilare un breve questionario di 5 domande.
- Caricare un'autorizzazione all'uso delle immagini e Open Access Policy per la tua istituzione.
- Condividere alcune immagini della tua istituzione, che potranno essere usate nelle voci di Wikipedia e altri progetti Wikimedia.

L'adesione non comporta alcun obbligo di completare tutte le fasi. In ogni momento sarà possibile interrompere e riprendere la procedura.

"Tutti i musei su Wikipedia/Empowering Italian GLAMs" è un progetto promosso da Wikimedia Italia in collaborazione con ICOM Italia, Creative Commons Italia e il Dipartimento di Economia e Statistica dell'Università di Torino, cofinanziato da Wikimedia Foundation.

#### **Prosegui**

Per maggiori informazioni leggi la pagina di progetto | Informativa Privacy

#### Percorso guidato - http://www.wikimedia.it/musei

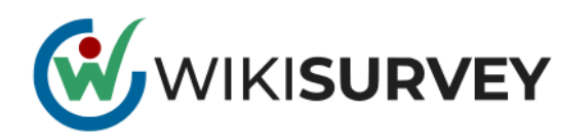

#### 0%

### Questionario sull'Open Access - Empowering Italian GLAMs

Il questionario che segue ha lo scopo di monitorare l'utilizzo dell'open access tra le istituzioni culturali italiane.

La compilazione richiede solo 5 minuti.

Ci sono 18 domande in questa indagine.

Trattamento dei dati - I dati forniti saranno trattati secondo quanto previsto dall'art. 13 e dell'art. 14 del Regolamento UE 2016/679 (GDPR). Titolare del trattamento dei dati è Wikimedia Italia - Associazione per la diffusione della conoscenza libera, con sede legale in via Bergognone 34, 20144 Milano, segreteria@wikimedia.it, rappresentata dal Presidente Maria Iolanda Isabella Pensa. L'informativa sulla privacy di Wikimedia Italia relativa al trattamento dei dati personali si trova al seguente link\*

 $\Box$  Do il consenso al trattamento dei dati

Avanti

#### Questionario anche per chi non partecipa - http://www.wikimedia.it/musei

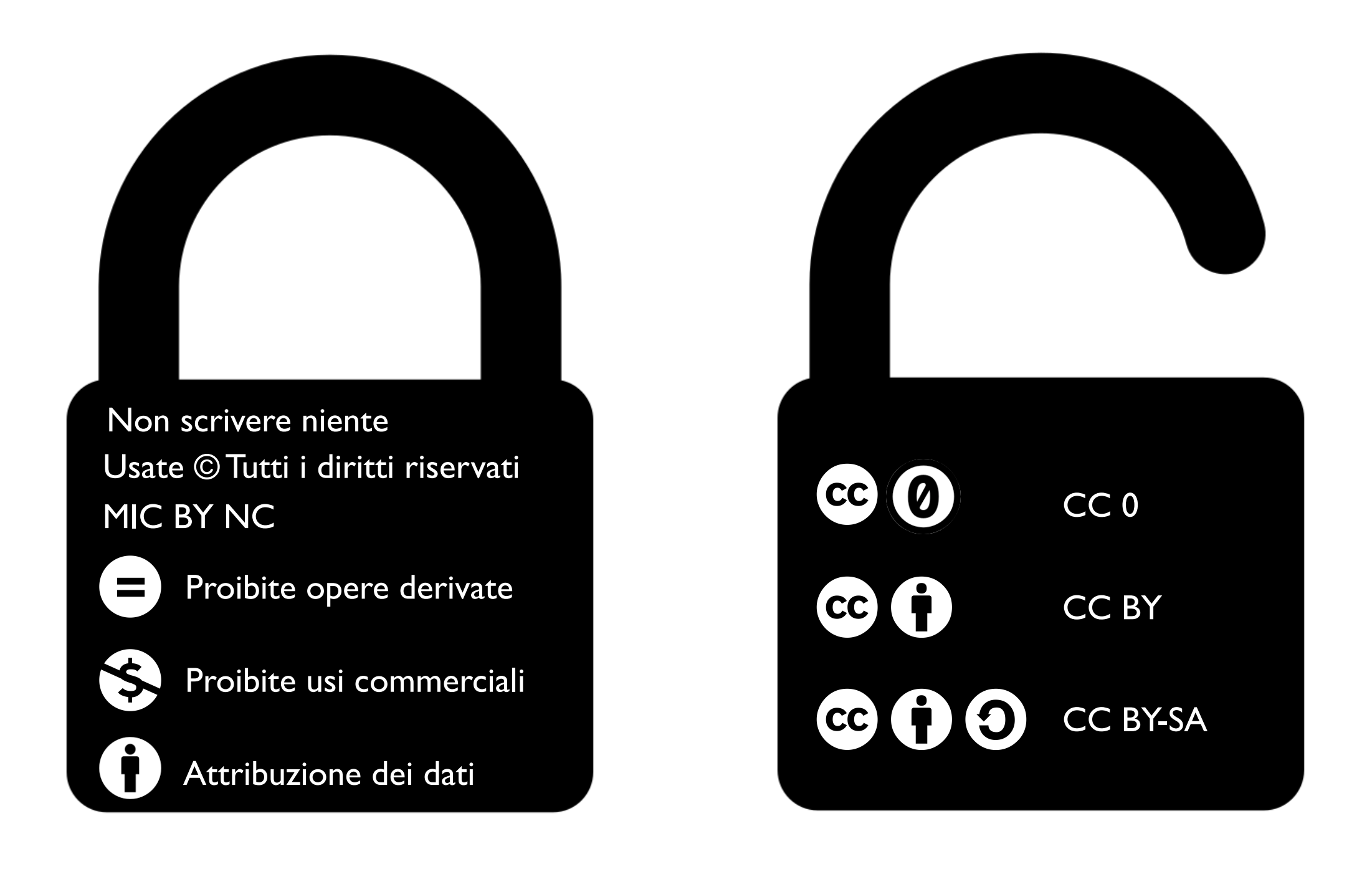

È sempre necessario indicare l'autorizzazione sulla documentazione e vanno sempre autorizzate le modifiche e il riuso commerciale affinché un contenuto sia Open.

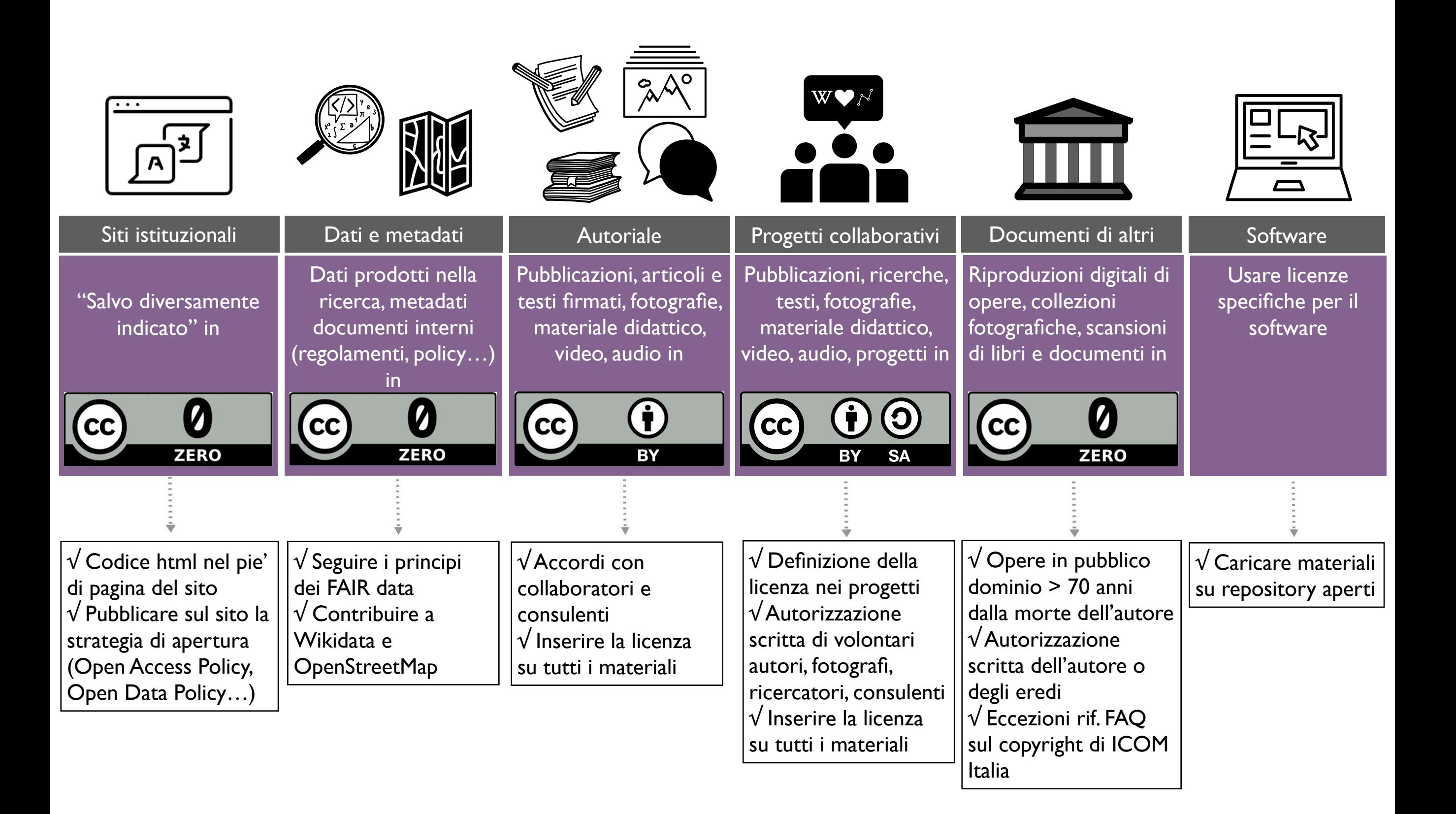

# Il concorso fotografico Wiki Loves Monuments

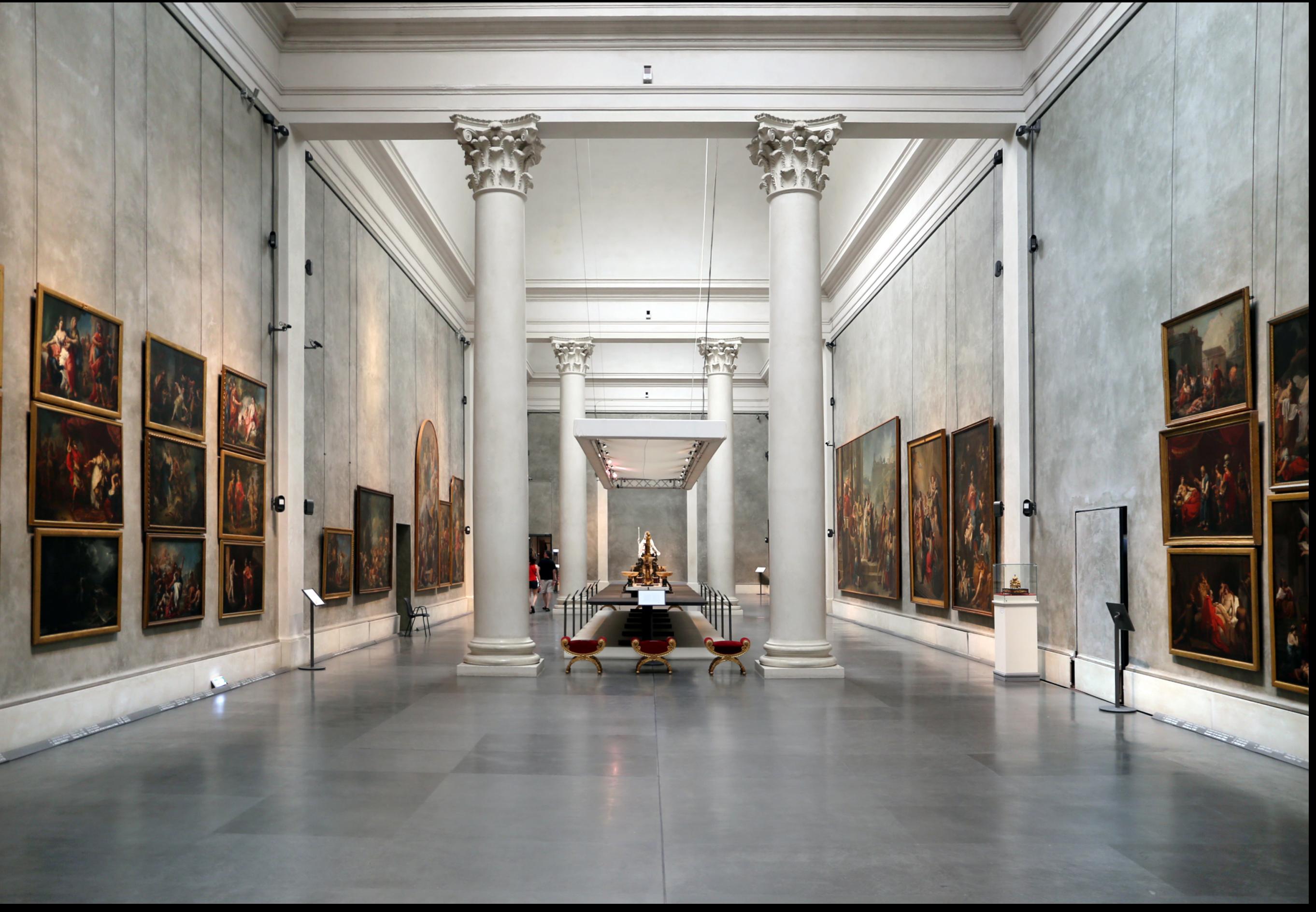

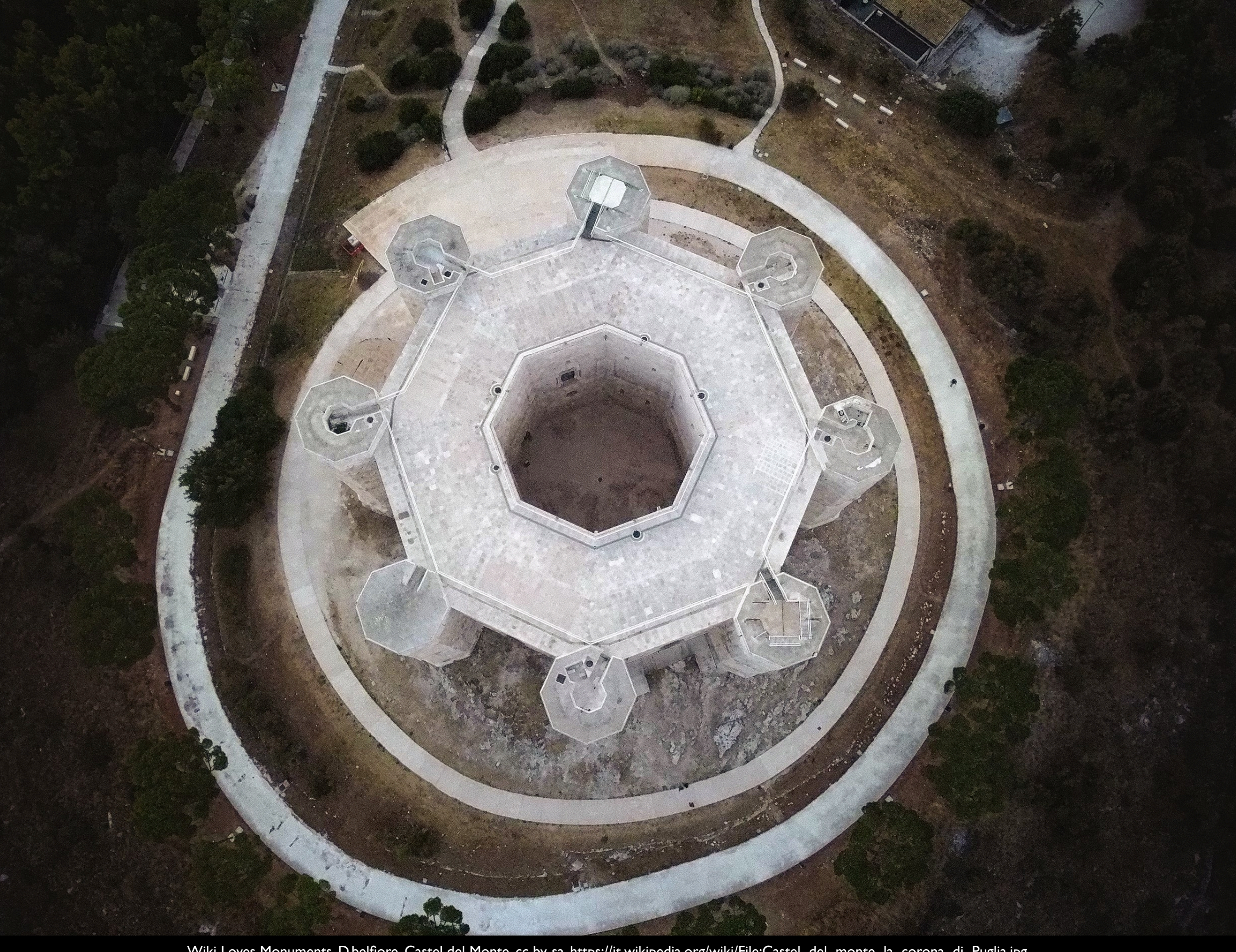

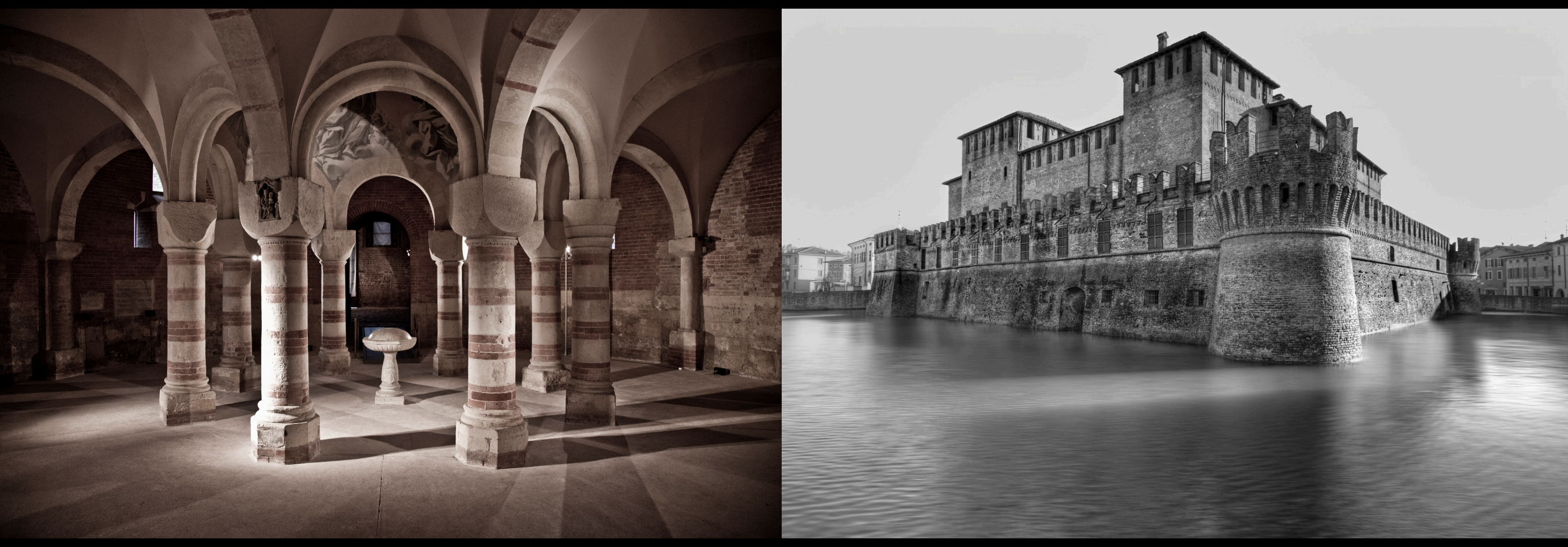

Battistero del complesso monumentale di San Pietro in Consavia, Asti, 2012, cc by-sa. Nicola Bisi, Rocca Sanvitale di Fontanellato, MIBACT, 2012, cc by-sa.

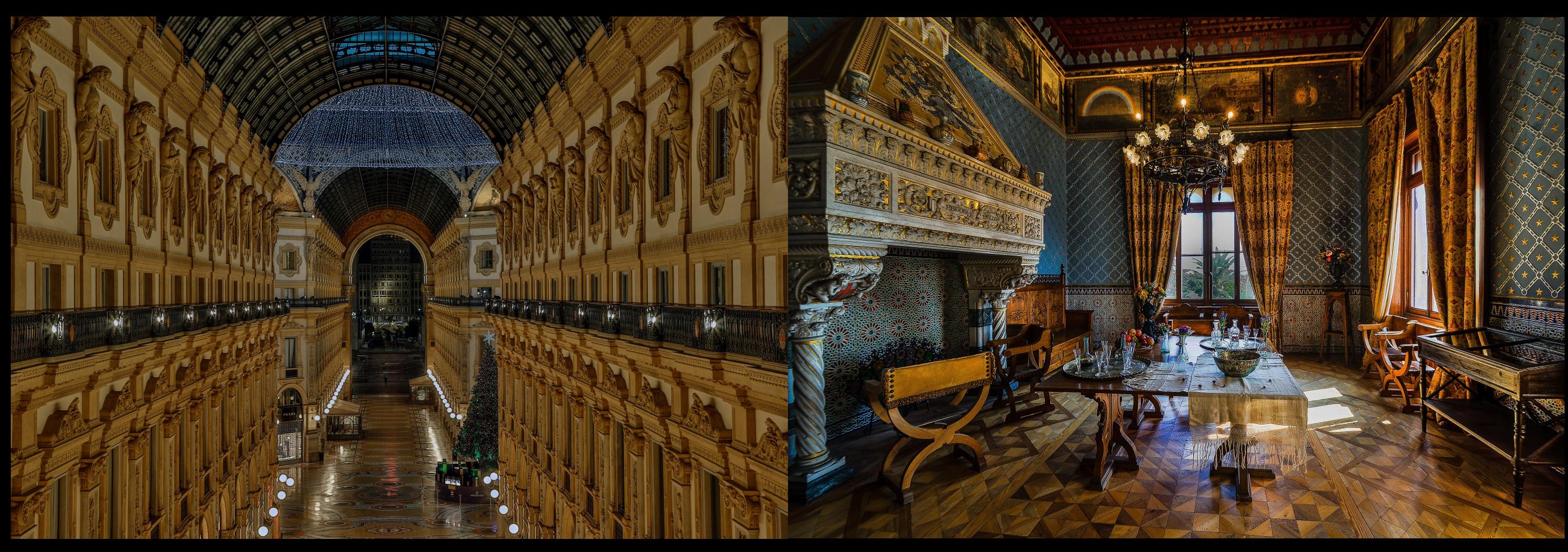

Maurizio Moro 5153, Galleria Vittorio Emanuele II, 2016, cc by-sa. Maurizio Beatrici, Museo delle culture del mondo, Stanza Navigatore, Genova, 2015, cc by-sa.

### Il concorso fotografico Wiki Loves Monuments

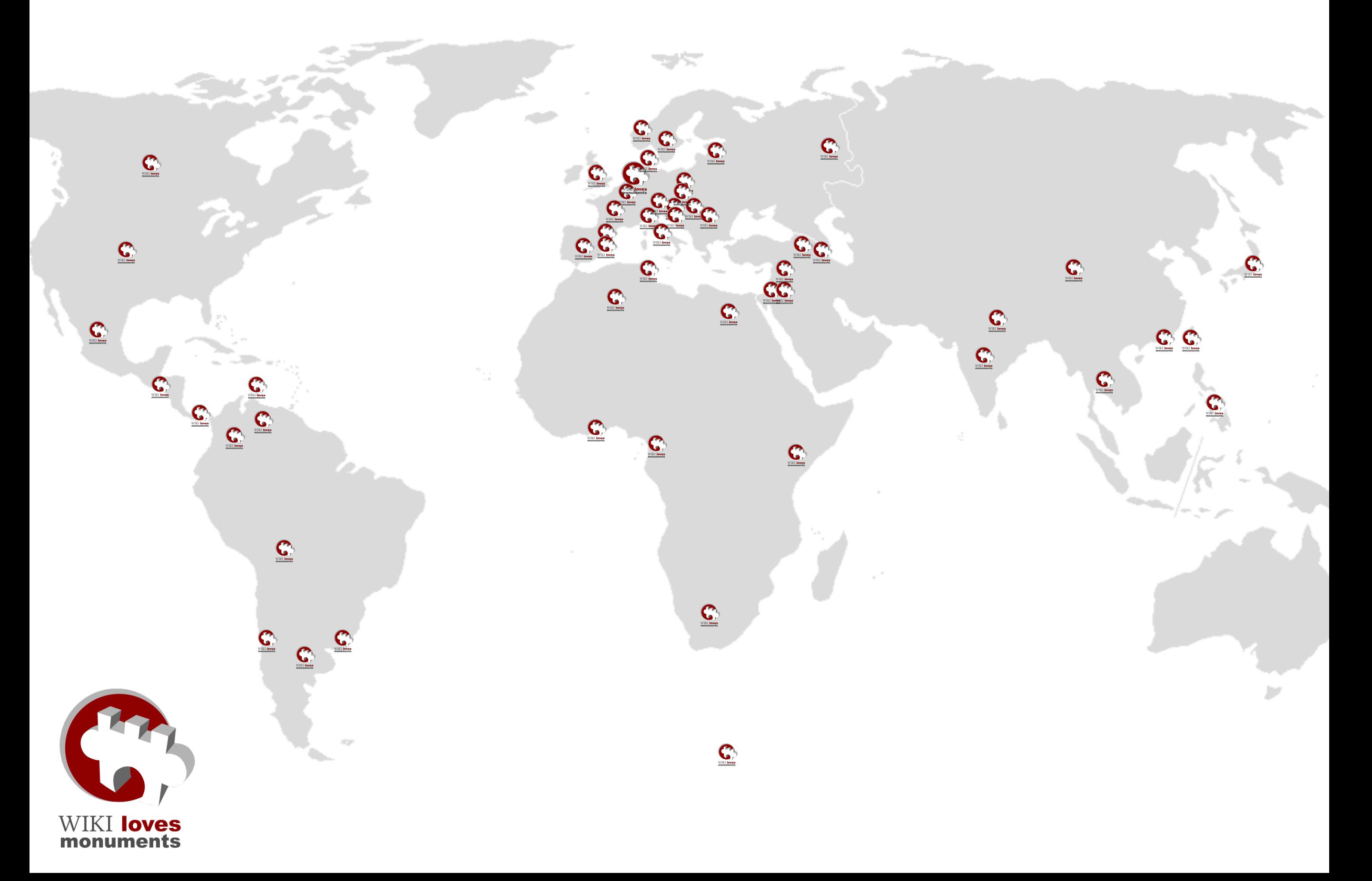

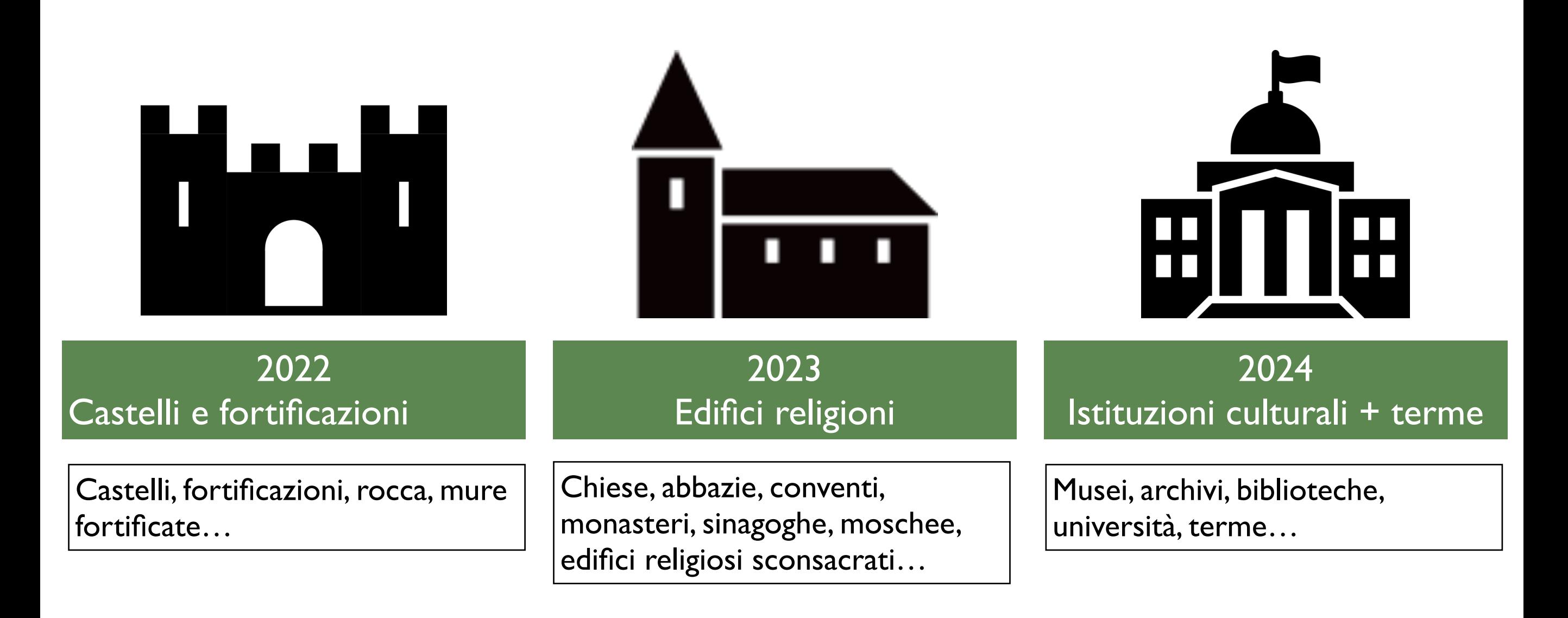

Si raccolgono ancora autorizzazioni dai comuni e dagli enti gestori di beni per i concorsi regionali.

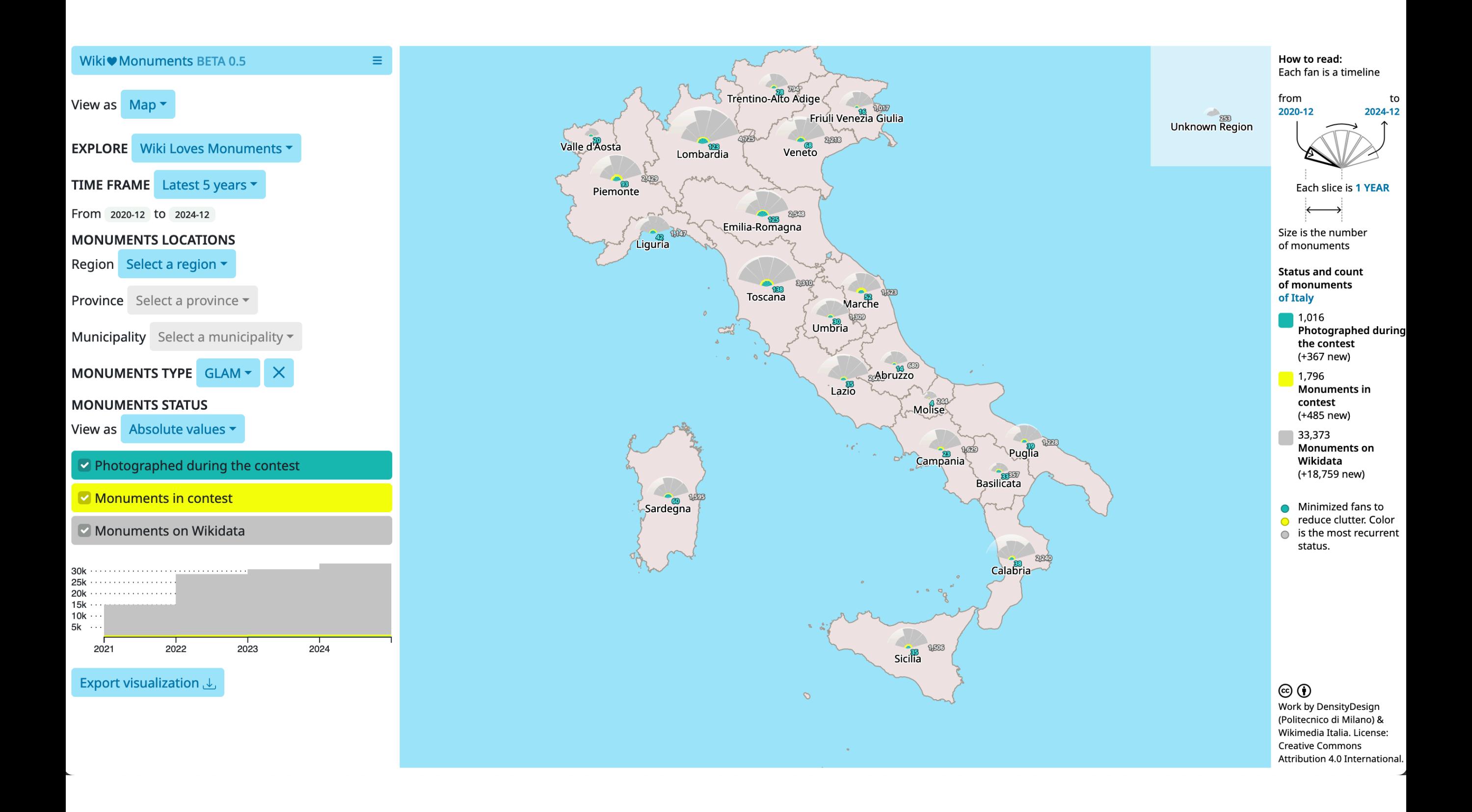

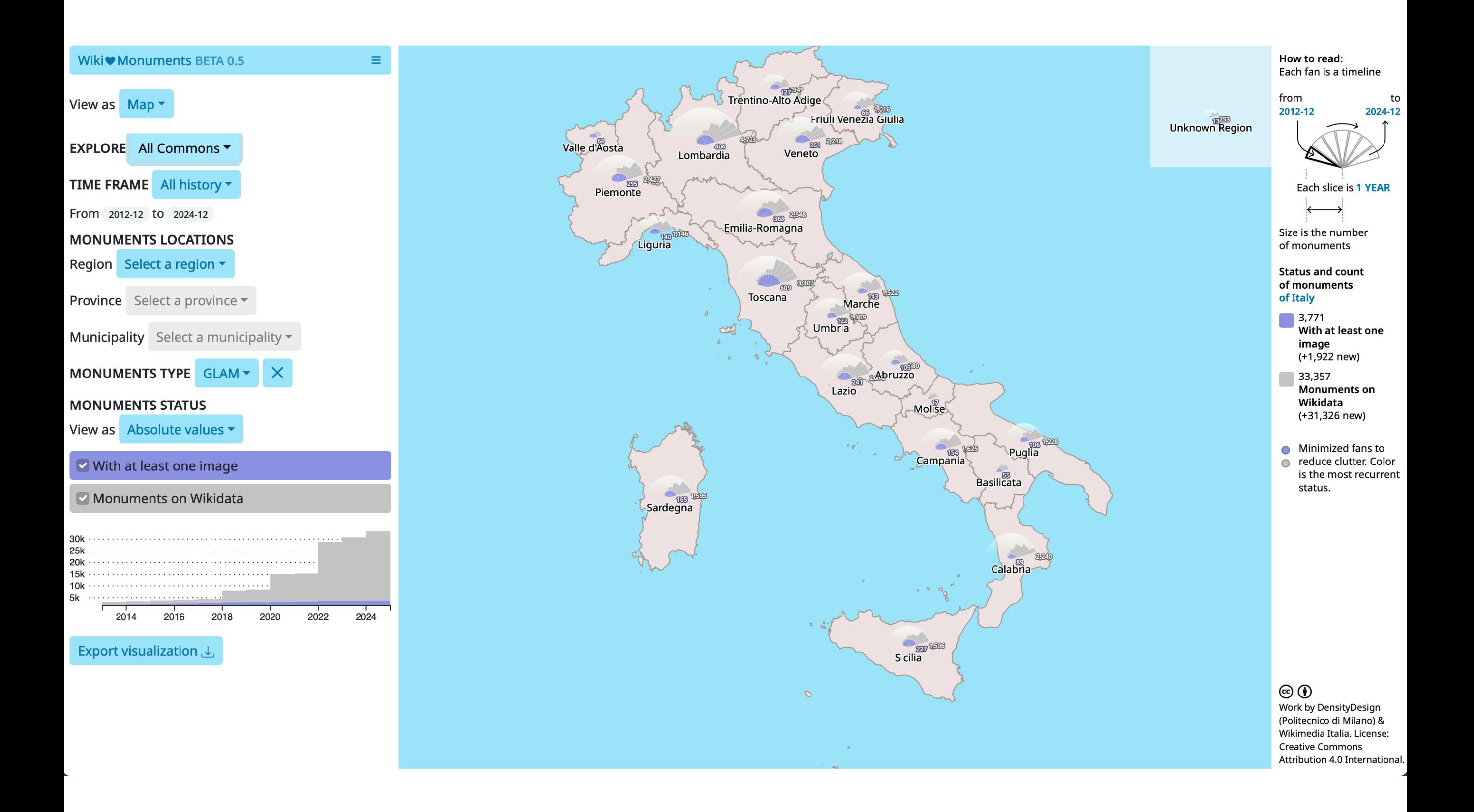

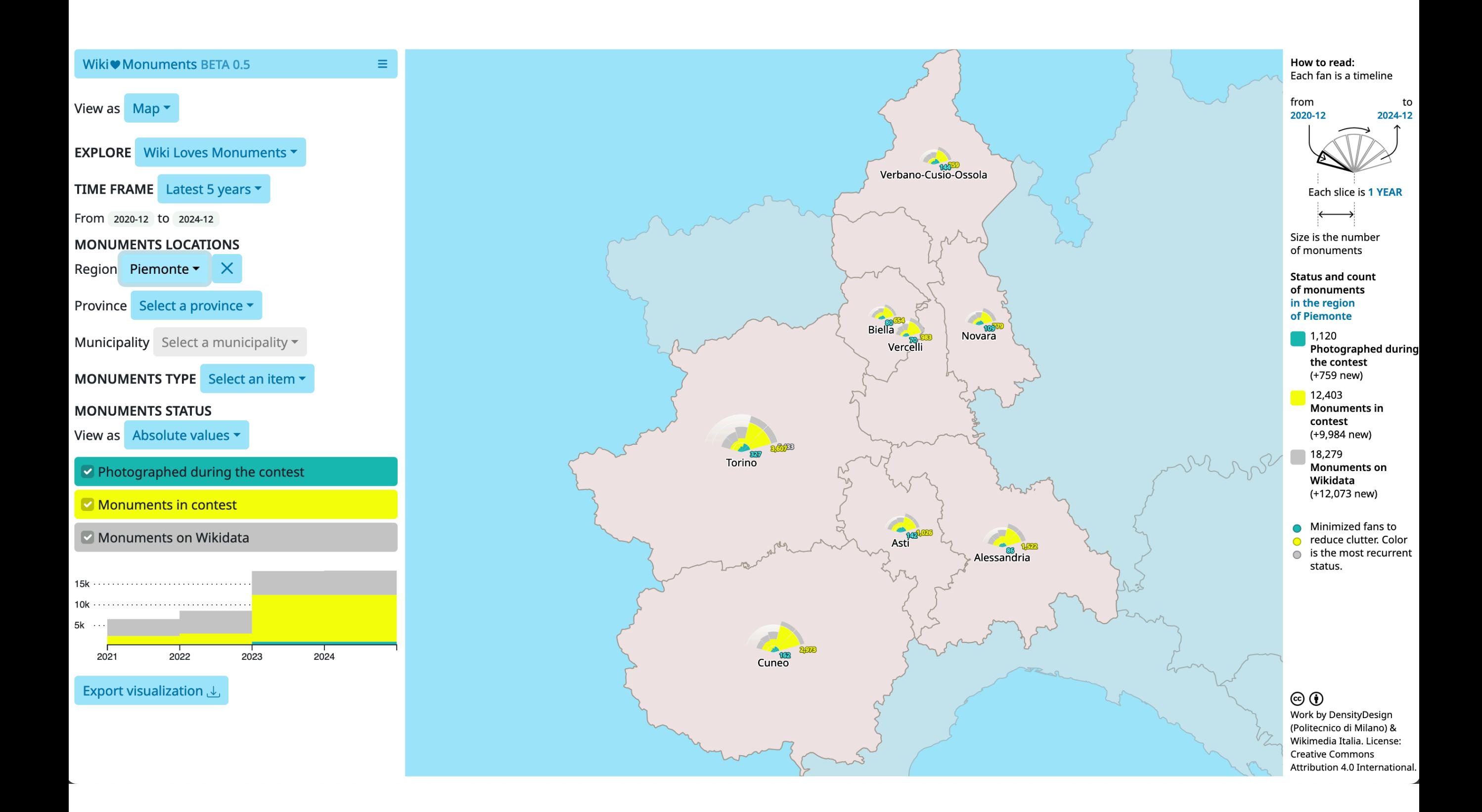

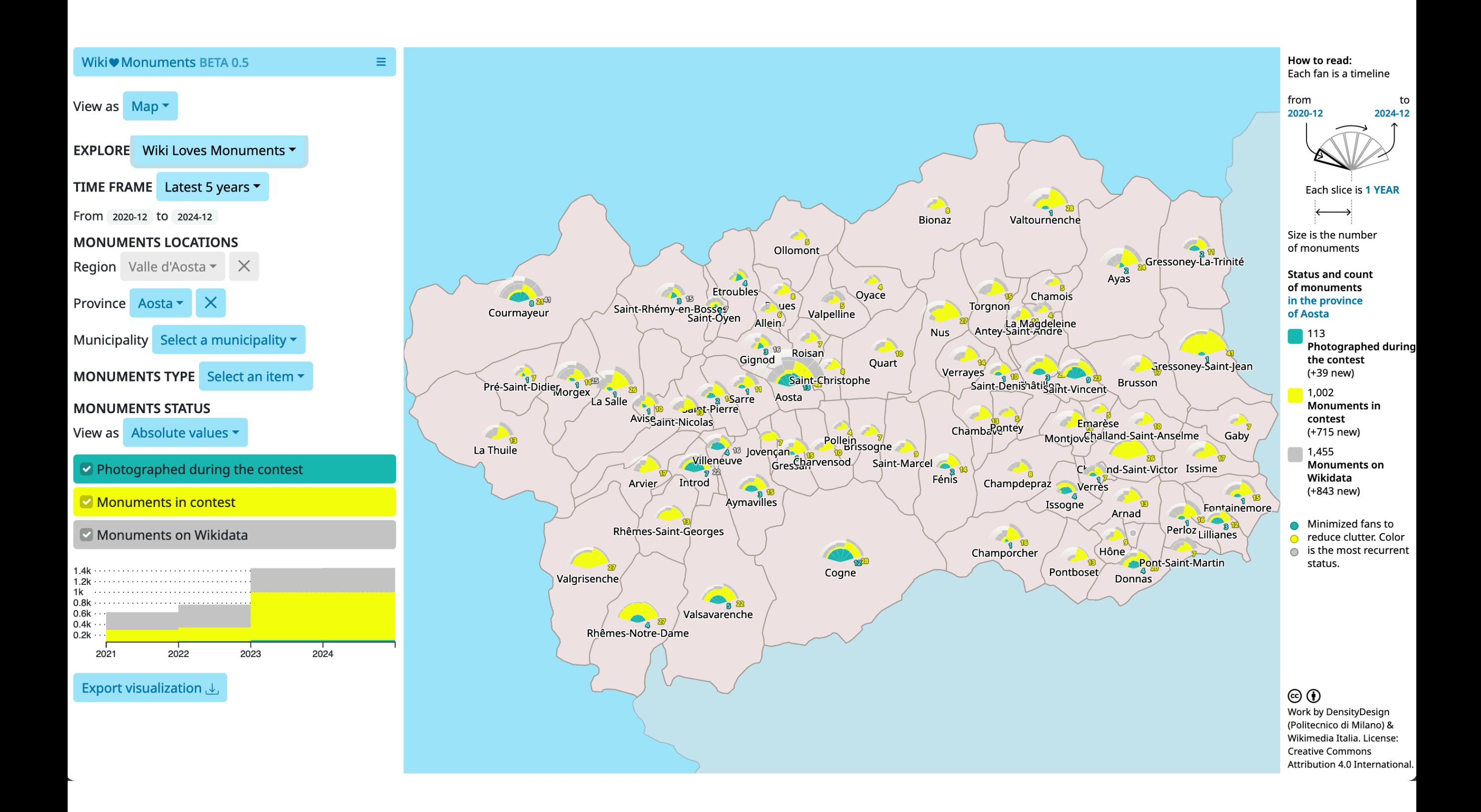

### Partecipa a Wiki Loves Monuments!

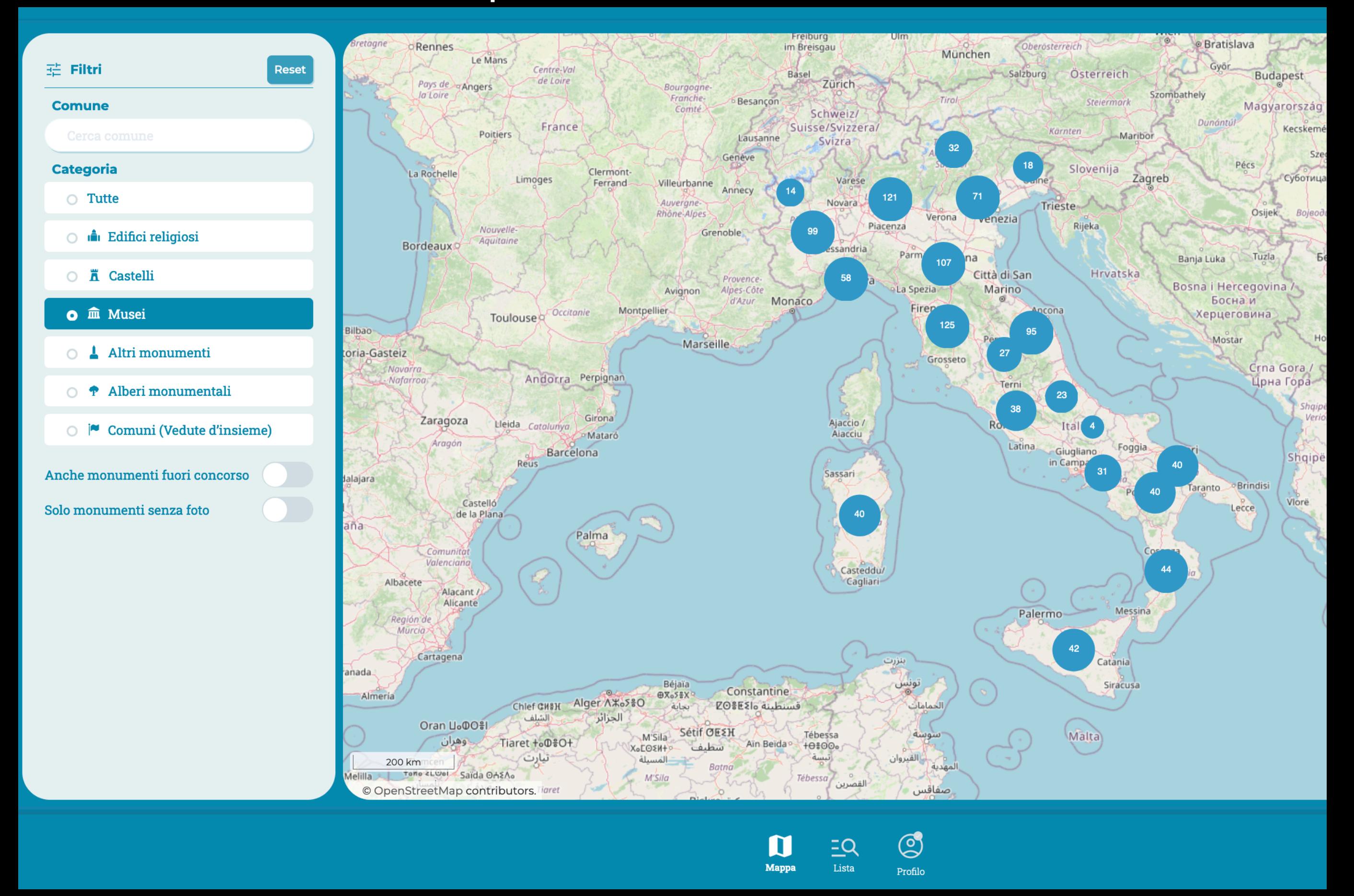

Webpp di Wiki Loves Monuments https://app.wikilovesmonuments.it. CC BY (data in CC0) - Consultato 24 marzo 2024

# Partecipa a Wiki Loves Monuments!

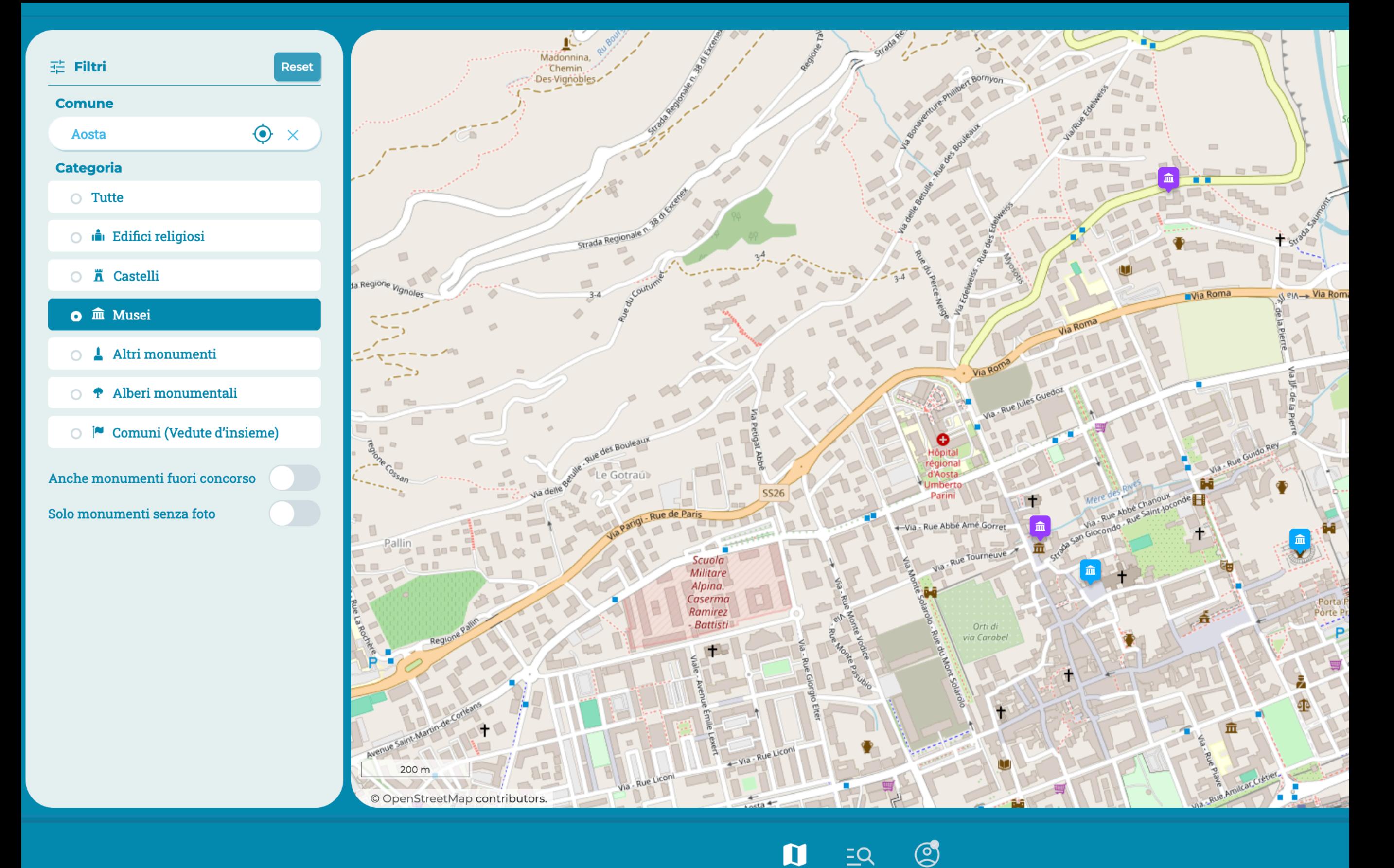

**Mappa** 

Lista

Profilo

Condividere con licenza e strumenti liberi

i contenuti di una pubblicazione, un catalogo, una ricerca Il materiale didattico di una mostra e a una collezione quali qualità di una collezione

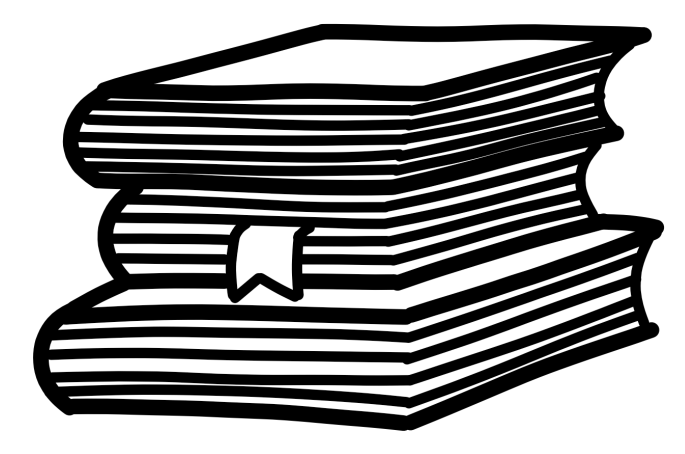

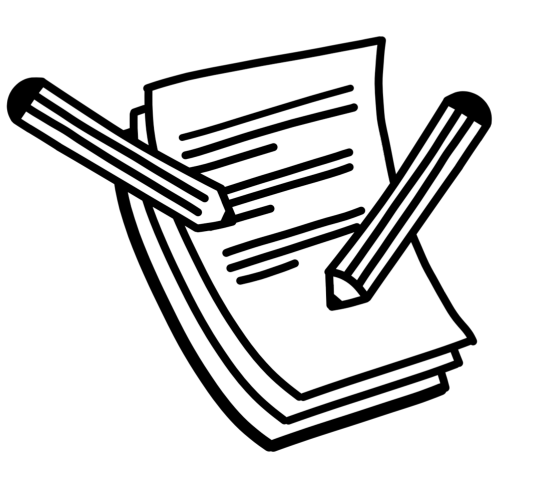

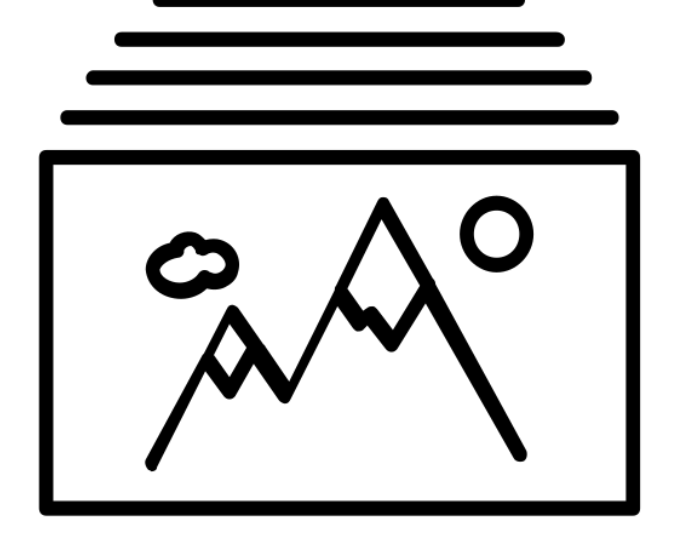

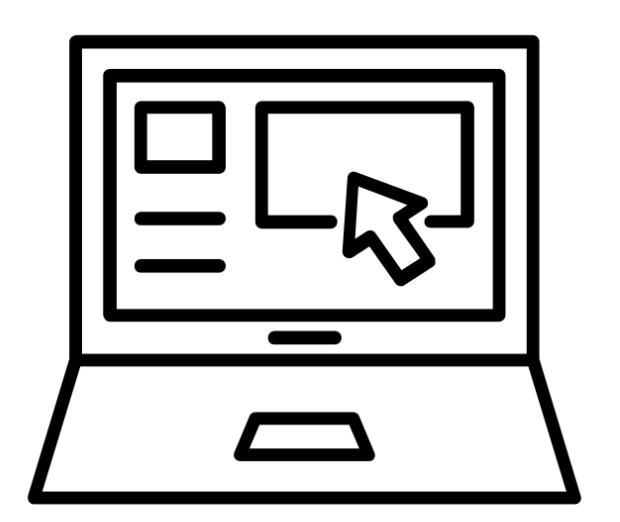

digitalizzare una collezione **coinvolgere** il proprio pubblico in un evento

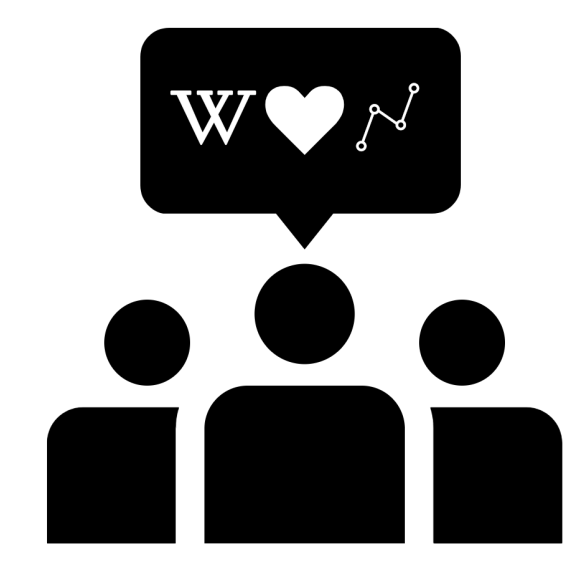

Affiancamento e formazione di Wikimedia Italia gratuiti

### Fai sostenere la tua istituzione da Empowering Italian GLAMs

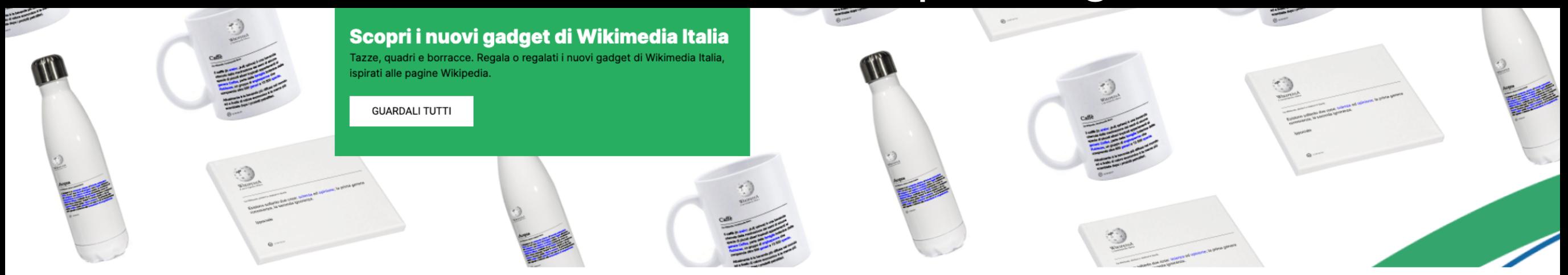

"Immagina un mondo in cui ciascuno possa avere libero accesso a tutto il patrimonio della conoscenza umana".

Jimmy Wales - Co-fondatore di Wikipedia

Wikimedia Italia è il capitolo nazionale del movimento Wikimedia.

Wikimedia Italia è un'associazione di promozione sociale che dal 2005 favorisce il miglioramento e l'avanzamento del sapere e della cultura.

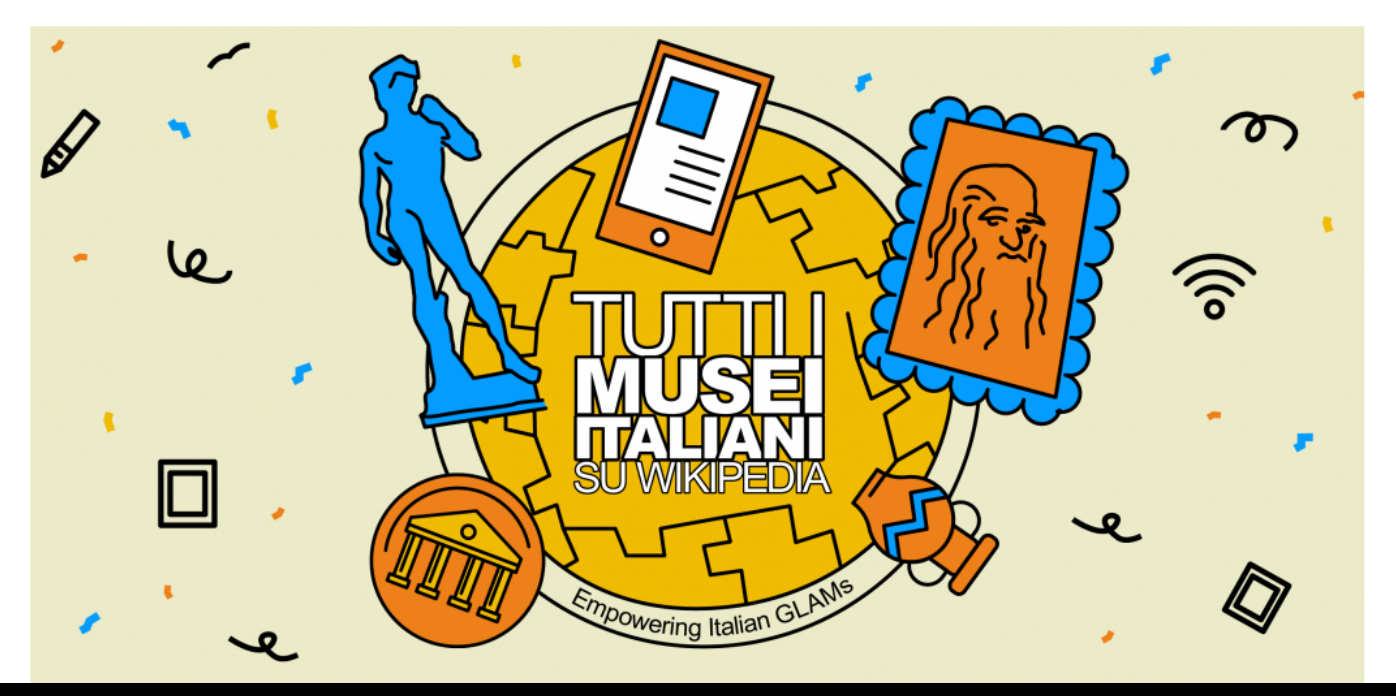

#### Tutti i musei su Wikipedia

I musei italiani possono collaborare facilmente con i progetti Wikimedia, aprendosi alla condivisione della conoscenza che custodiscono.

Se lavori in un museo o in un'istituzione culturale, scopri come rendere le collezioni accessibili a tutti grazie ai progetti Wikimedia.

www.wikimedia.it/musei

Open access, Creative Commons e Wikipedia per le istituzioni culturali

1. Open Access per tutti. Qualsiasi istituzione può sostenere l'Open Access avvantaggiandosi delle licenze e degli strumenti Creative Commons e della collaborazione con Wikipedia e il suo ecosistema di progetti.

2. Basta comunciare. Per cominciare basta una open access policy e rendere disponibile anche solo una piccola selezione di contenuti (riproduzioni digitali di opere ma anche didascalie, materiale didattico, articoli e ricerche dei propri collaboratori, immagini dell'edificio…). Cominciate con qualcosa di semplice!

3. È semplice e gratis. Non costa niente e si può scegliere di partire con pochi piccoli passi.

Wikimedia Italia con i suoi coordinatori regionali e nazionali, e i volontari dei progetti Wikimedia e OpenStreetMap è a disposizione per aiutare.

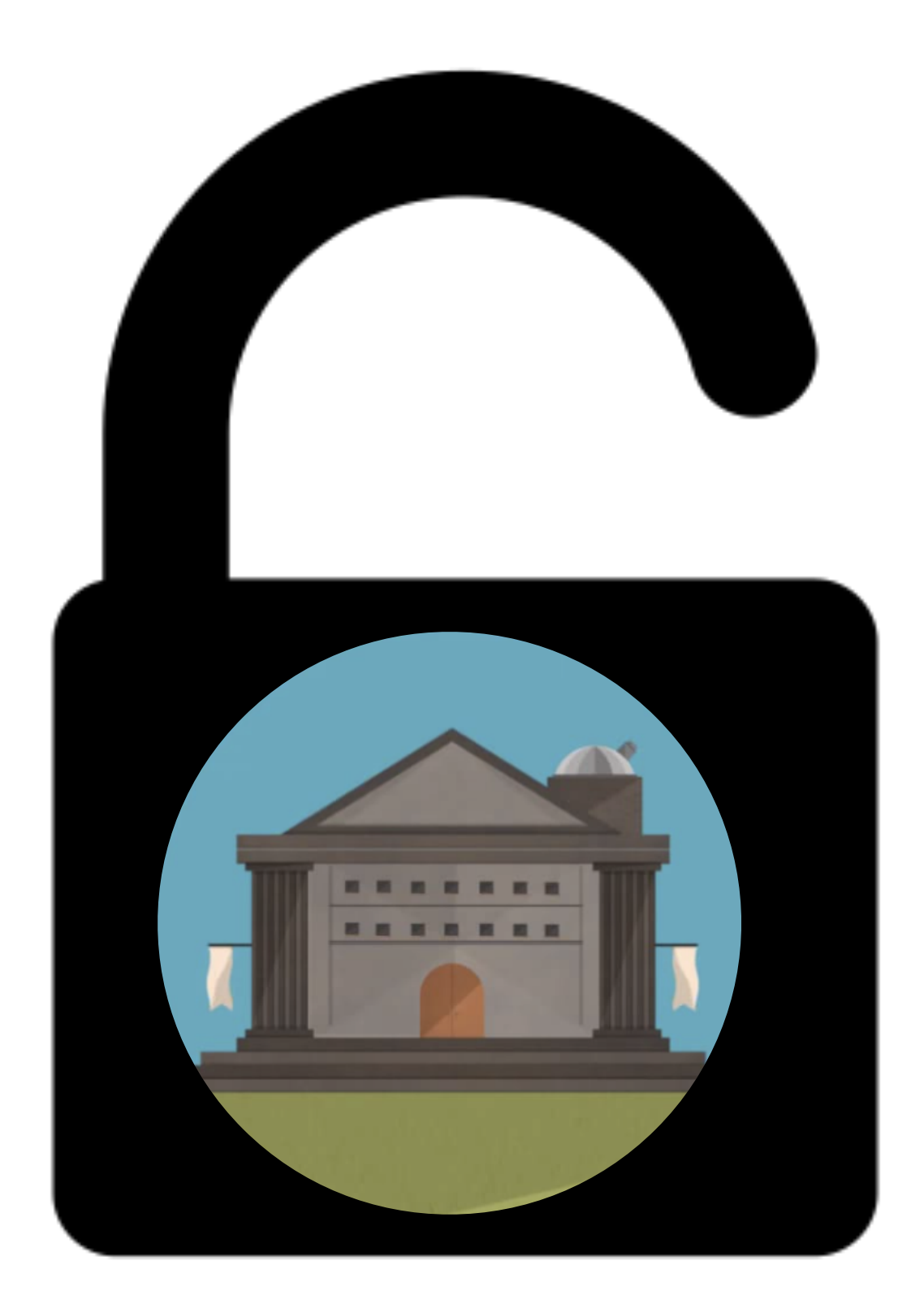

Open access, Creative Commons e Wikipedia per le istituzioni culturali Iolanda Pensa, 26 marzo 2024, CC BY-SA 4.0

## Open access, Creative Commons e Wikipedia per le istituzioni culturali

Sempre più musei, archivi e biblioteche nel mondo aprono i loro contenuti a vantaggio dei cittadini, rendendo disponibili le riproduzioni digitali delle loro collezioni in pubblico dominio e rilasciando la loro produzione di ricerca e materiali educativi con licenze libere. Questa presentazione raconta il progetto Empowering Italian GLAMs che ha invitato nel 2022-2024 tutti i musei italiani nell'adottare l'open access e mostra una serie di visualizzazioni che permettono di osservare il patrimonio e le istituzioni culturali italiane sui progetti Wikimedia e in particolare su Wikidata e Wikimedia Commons.

Iolanda Pensa, Sapere digitale, 26 marzo 2024, CC BY-SA 4.0

### Cosa considerare quando si rendono accessibili dei contenuti culturali

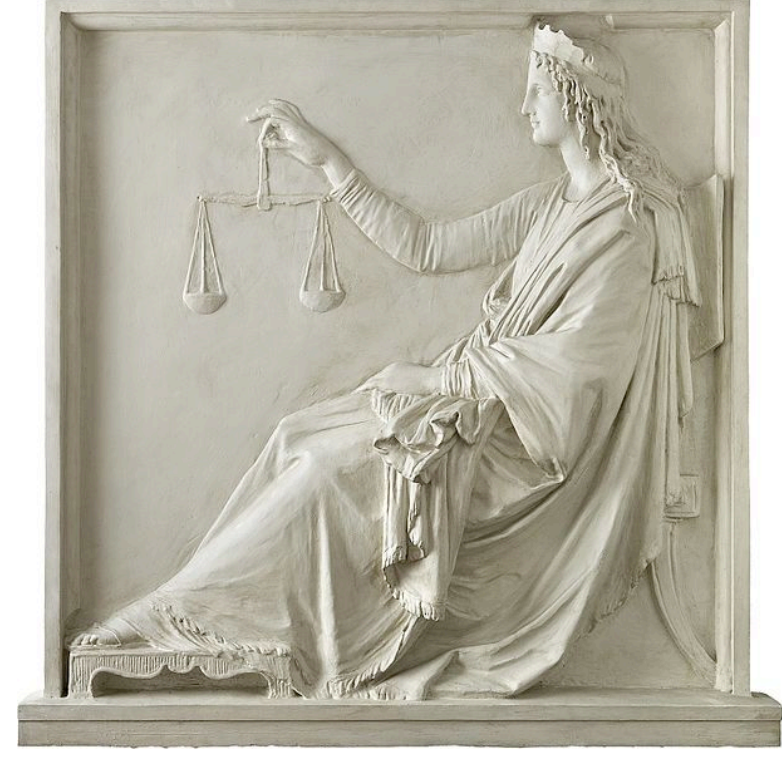

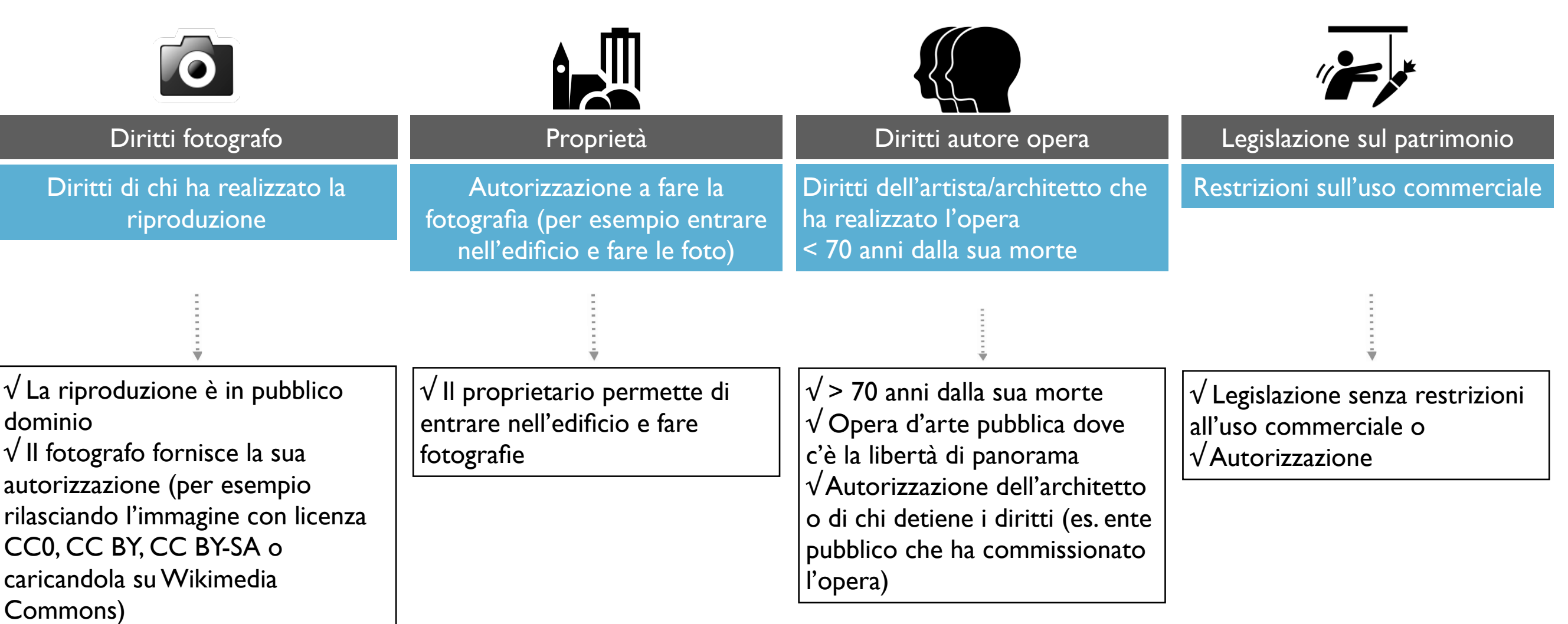

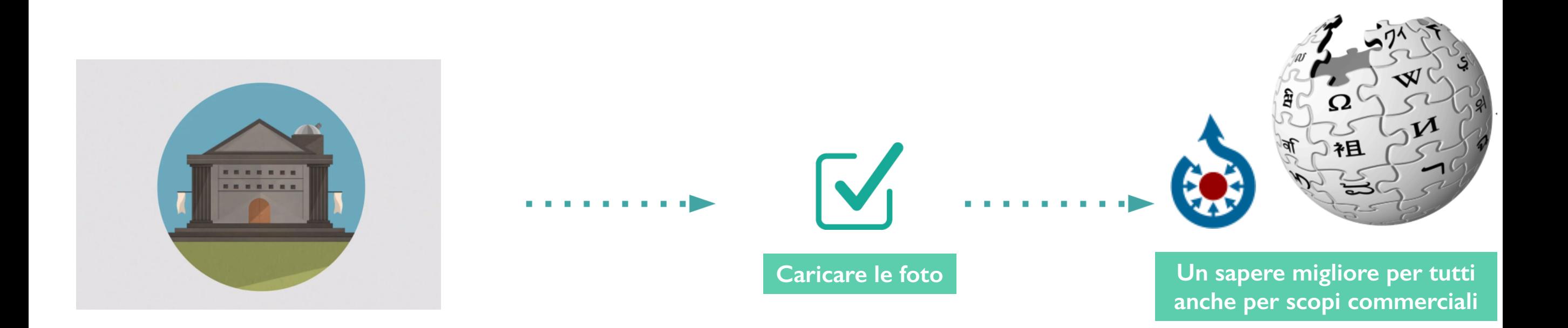

Mettere la foto di un monumento su Wikipedia con la licenza Creative Commons attribuzione condividi allo stesso modo, anche per uso commerciale.

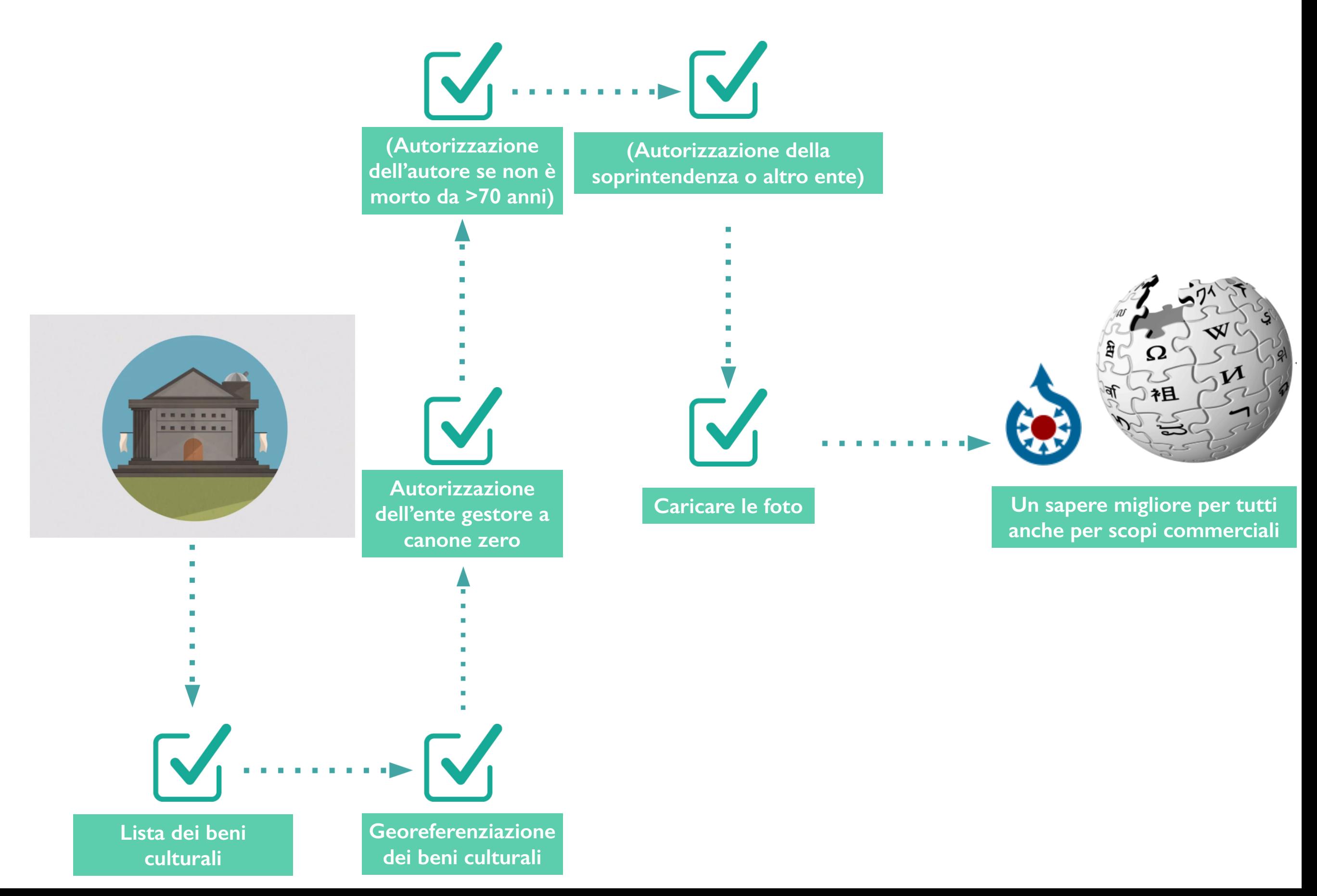

Cosa significa in Italia mettere la foto di un monumento su Wikipedia con la licenza Creative Commons attribuzione condividi allo stesso modo, anche per uso commerciale.

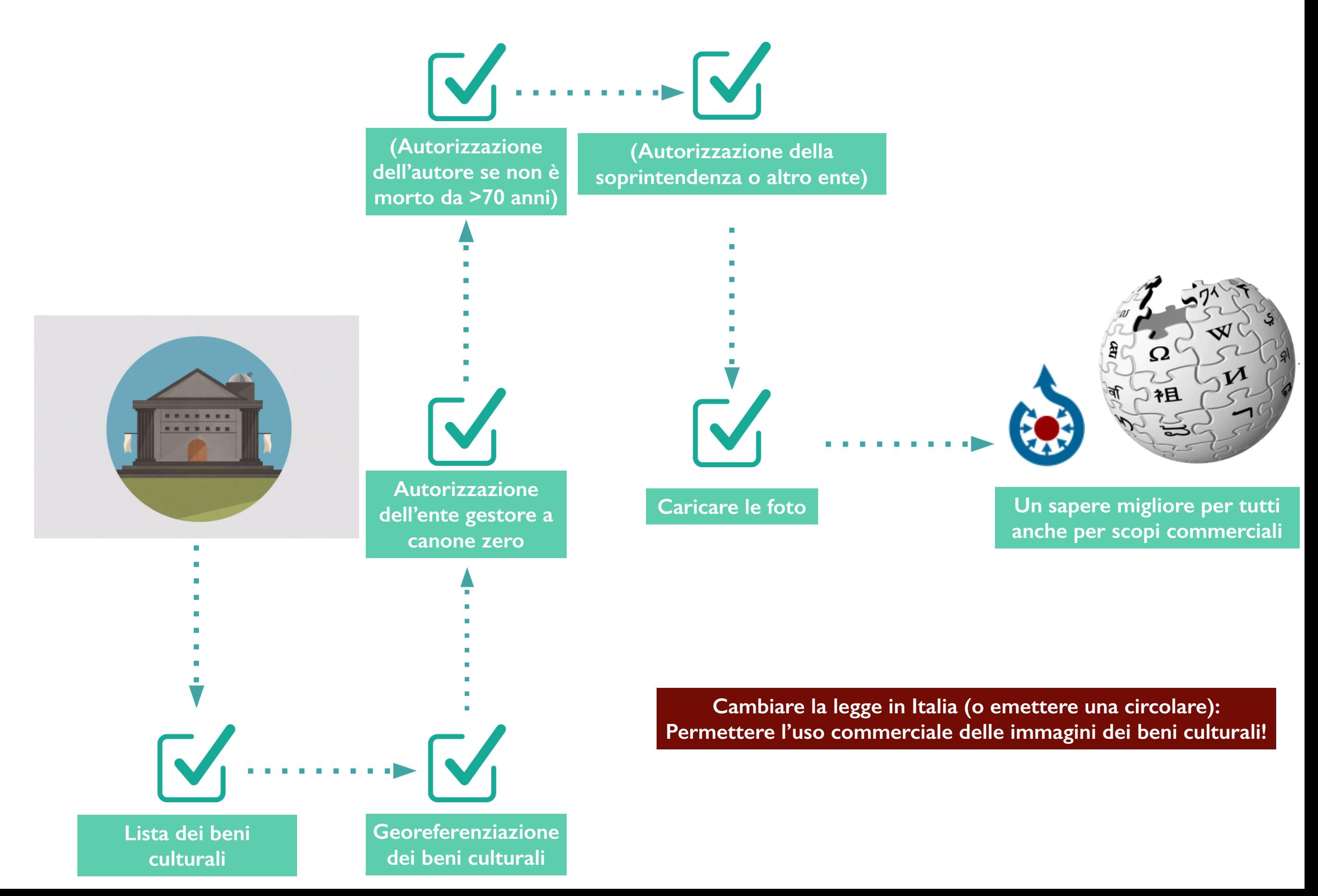

Cosa significa in Italia mettere la foto di un monumento su Wikipedia con la licenza Creative Commons attribuzione condividi allo stesso modo, anche per uso commerciale.

Sí, interiores públicos<br>Sí, esculturas / arte 3D<br>Sí, sólo edificios<br>Sí, edificios y algunos interiores públicos<br>Sí, tal vez<br>A in ley clara<br>A in ley clara<br>No, al parecer

 $\Gamma\rightarrow\mathbb{L}$ 

Freedom of panorama in European countries

OK, including public interiors OK OK for buildings only Not OK

Public interiors are OK, but schools, opera buildings, entrance halls of businesses, and museums are not public places for the purpose of Dutch law, while railway stations are.

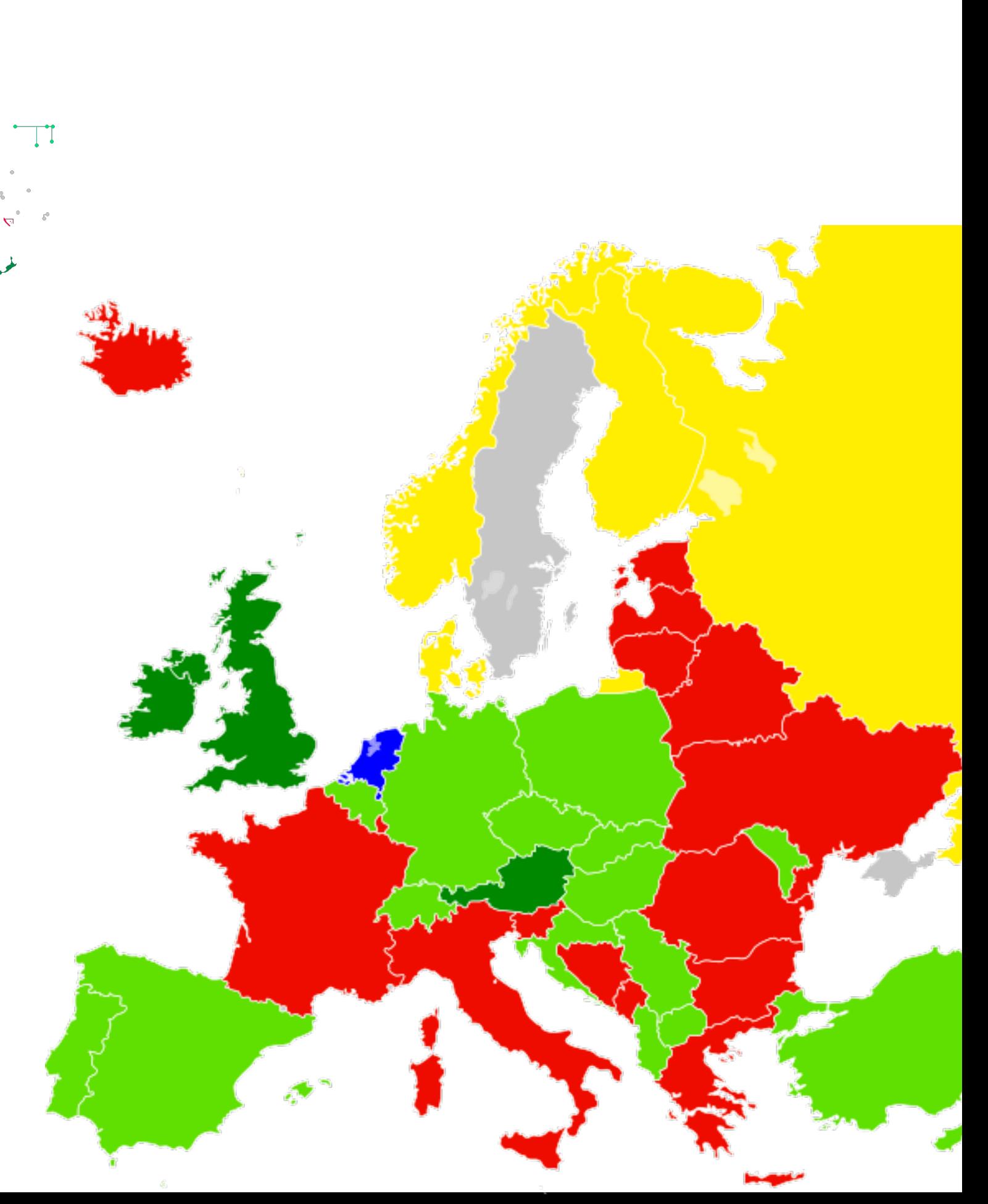

Freedom of panorama, https://commons.wikimedia.org/wiki/Commons:Freedom\_of\_panorama, 2018; https://upload.wikimedia.org/wikipedia/commons/2/22/2015\_mapa\_de\_Libertad\_de\_panorama.png 2015, cc by-sa.

# Come si fa ad aggiungere beni al concorso Wiki Loves Monuments

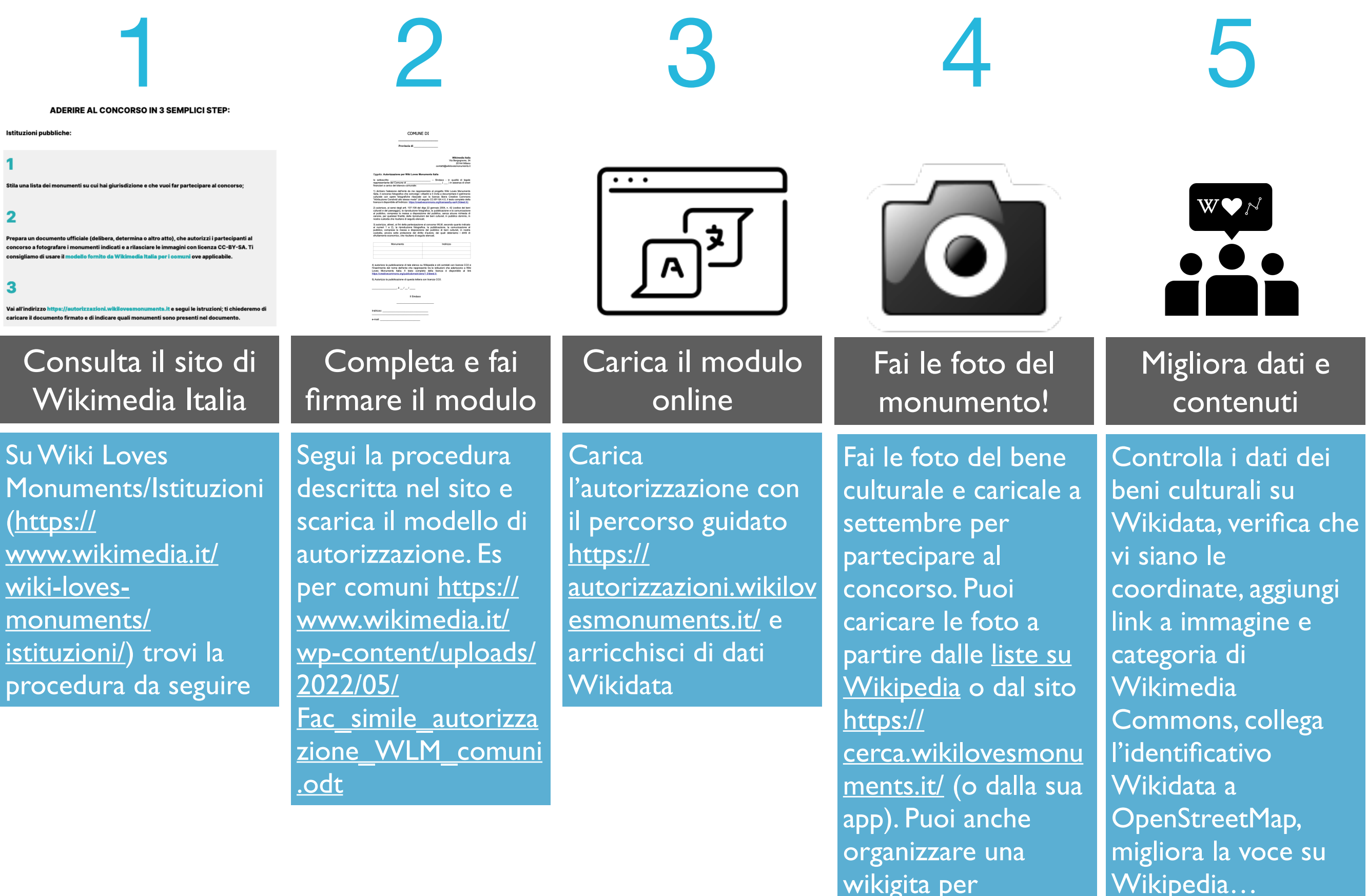

coinvolgere altri

### La collaborazione con le istituzioni e le pubbliche amministrazioni

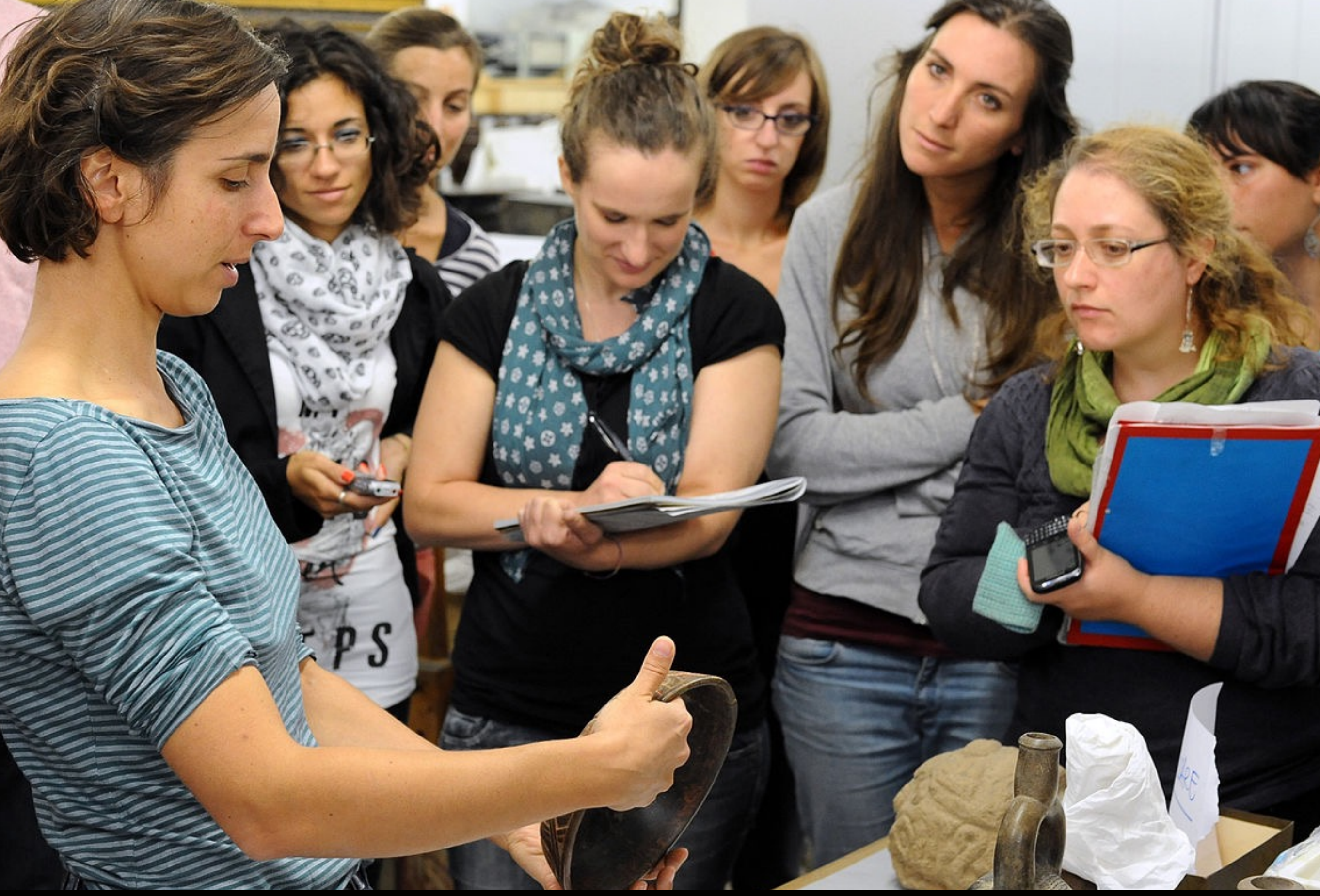

La curatrice e studiosa Carolina Orsini presenta le collezioni extra-europee del Comune di Milano durante una wikigita per facilitare la creazione di contenuti su Wikipedia e i progetti Wikimedia https://commons.wikimedia.org/wiki/File:Archeowiki\_-\_Raccolte\_Extraeuropee\_01.JPG

### GLAMwiki, Wikipediani in residenza, edit-a-thon

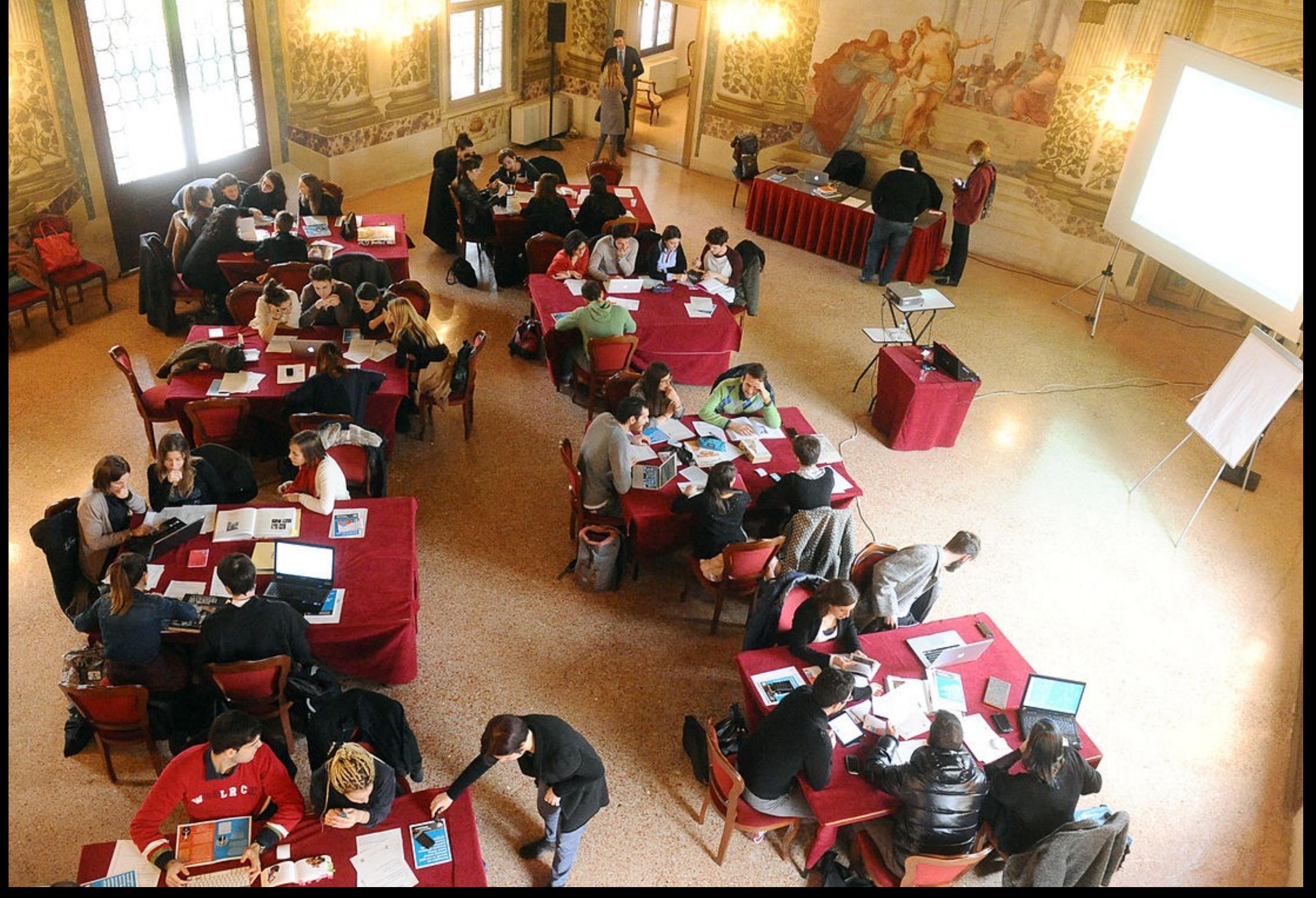

https://commons.wikimedia.org/wiki/File:Europeana\_Fashion\_Editathon\_2013\_Stra\_03.JPG

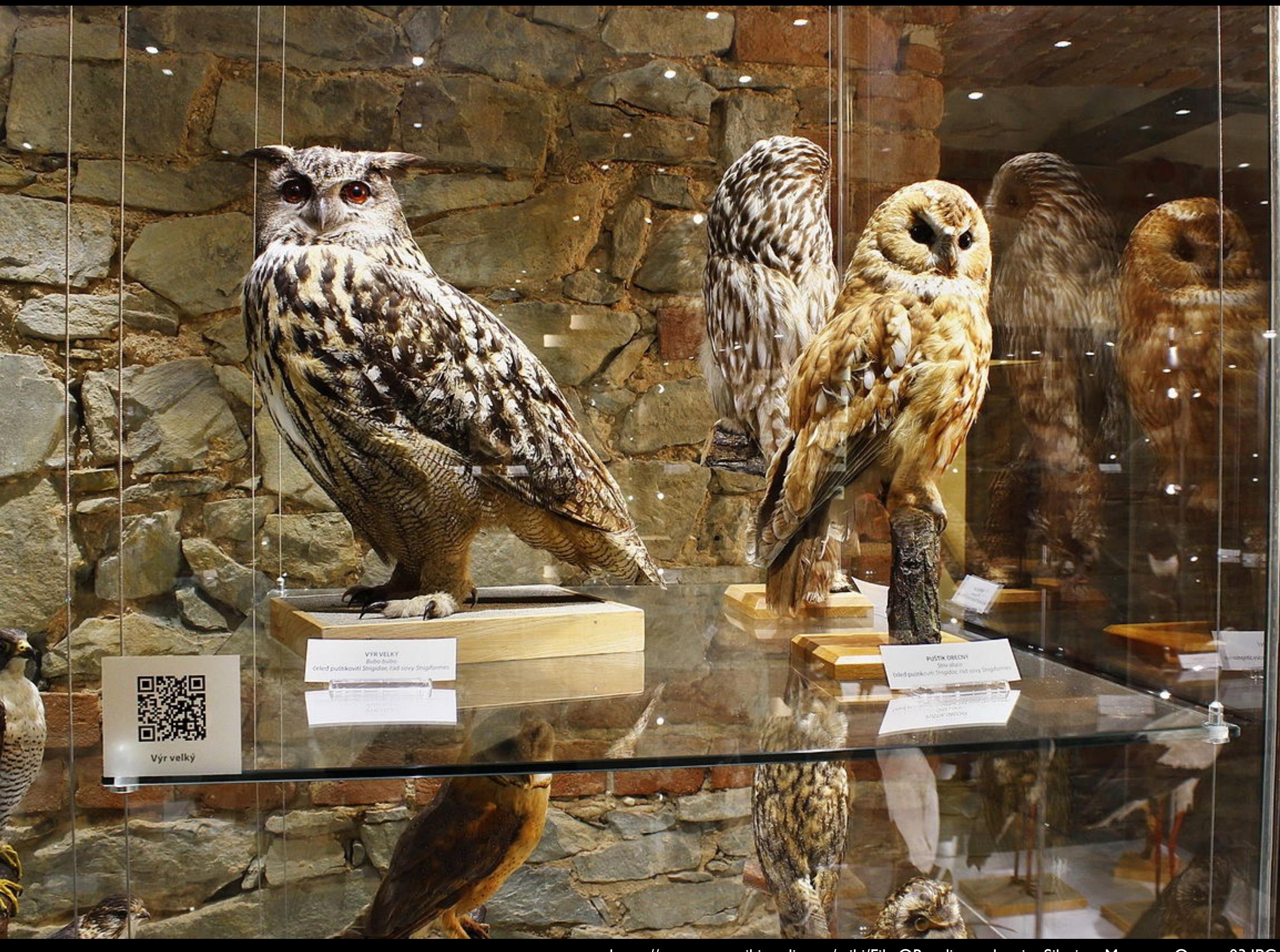

https://commons.wikimedia.org/wiki/File:QRpedia\_codes\_in\_Silesian\_Museum\_Opava\_03.JPG

![](_page_40_Picture_0.jpeg)

https://commons.wikimedia.org/wiki/File:QR\_Code,\_Museum\_für\_Hamburgische\_Geschichte\_IMG\_1607\_original.jpg

![](_page_41_Picture_0.jpeg)

Listen to Wikipedia http://listen.hatnote.com/

Videos Share Your Knowledge Why - https://www.youtube.com/watch?v=CPWc18LswRM How - https://www.youtube.com/watch?v=ZpYmtRmPdUc

![](_page_44_Picture_0.jpeg)

L'enciclopedia libera

Pagina principale Ultime modifiche Una voce a caso Vetrina Aiuto

Comunità Portole Comunità Ban Il Wikipediano Fai una donazione Contalti

Strumenti Puntano qui Voce Discussione

![](_page_44_Picture_6.jpeg)

# PROVA IL TASTO

![](_page_44_Picture_10.jpeg)

Edit Wikipedia. Communication campaign in public libraries. Design by Alessandro Serravalle developed within Wikipedia dietro le quinte, 2015 (Bachelor thesis), cc by-sa.